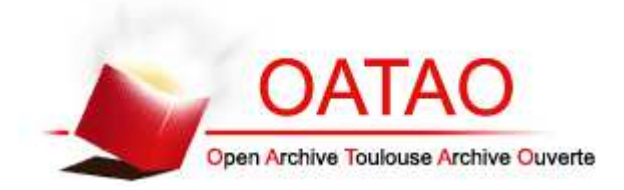

### Open Archive TOULOUSE Archive Ouverte (OATAO)

OATAO is an open access repository that collects the work of Toulouse researchers and makes it freely available over the web where possible.

This is an author-deposited version published in : http://oatao.univ-toulouse.fr/ Eprints ID : 11843

> **To cite this version** : Plauzolles Sophie. *Mise au point d'un atlas en ligne d'images tomodensitométriques normales du thorax du chat.* Thèse d'exercice, Médecine vétérinaire, Ecole Nationale Vétérinaire de Toulouse - ENVT, 2014, 34 p.

Any correspondance concerning this service should be sent to the repository administrator: staff-oatao@inp-toulouse.fr.

## **MISE AU POINT D'UN ATLAS EN LIGNE D'IMAGES TOMODENSITOMÉTRIQUES NORMALES DU THORAX DU CHAT**

THESE pour obtenir le grade de DOCTEUR VETERINAIRE

 $\overline{\phantom{a}}$  , where  $\overline{\phantom{a}}$ 

DIPLOME D'ETAT

*présentée et soutenue publiquement devant l'Université Paul-Sabatier de Toulouse*

*par*

**PLAUZOLLES Sophie**

Née, le 14 Octobre 1988 à BEZIERS (34) \_\_\_\_\_\_\_\_\_\_\_

**Directeur de thèse : M. Giovanni MOGICATO \_\_\_\_\_\_\_\_\_\_\_**

#### **JURY**

PRESIDENT : **Mme Isabelle BERRY**

Professeur à l'Université Paul-Sabatier de TOULOUSE

ASSESSEURS : **M. Giovanni MOGICATO M. Jean SAUTET**

Maître de Conférences à l'Ecole Nationale Vétérinaire de TOULOUSE Professeur à l'Ecole Nationale Vétérinaire de TOULOUSE

**Ministère de l'Agriculture de l'Agroalimentaire et de la Forêt**

#### **ECOLE NATIONALE VETERINAIRE DE TOULOUSE**

Directeur : M. **Alain MILON**

**PROFESSEURS CLASSE EXCEPTIONNELLE**

- M. **AUTEFAGE André**, *Pathologie chirurgicale*
- Mme **CLAUW Martine**, *Pharmacie-Toxicologie*
- M. **CONCORDET Didier**, *Mathématiques, Statistiques, Modélisation*
- M. **CORPET Denis**, *Science de l'Aliment et Technologies dans les Industries agroalimentaires*
- M **DELVERDIER Maxence,** *Anatomie Pathologique*
- M. **ENJALBERT Francis**, *Alimentation*
- M. **EUZEBY Jean**, *Pathologie générale, Microbiologie, Immunologie*
- M. **FRANC Michel**, *Parasitologie et Maladies parasitaires*
- M. **MARTINEAU Guy**, *Pathologie médicale du Bétail et des Animaux de Basse-cour*
- M. **PETIT Claude**, *Pharmacie et Toxicologie*
- M. **REGNIER Alain***, Physiopathologie oculaire*
- M. **SAUTET Jean**, *Anatomie*
- M. **SCHELCHER François,** *Pathologie médicale du Bétail et des Animaux de Basse-cour*

**PROFESSEURS 1° CLASSE**

- M. **BERTHELOT Xavier**, *Pathologie de la Reproduction*
- M. **BOUSQUET-MELOU Alain**, *Physiologie et Thérapeutique*
- M. **DUCOS Alain**, *Zootechnie*
- M. **FOUCRAS Gilles**, *Pathologie des ruminants*
- M. **LEFEBVRE Hervé**, *Physiologie et Thérapeutique*

**PROFESSEURS 2° CLASSE**

Mme **BENARD Geneviève**, *Hygiène et Industrie des Denrées alimentaires d'Origine animale*

M. **BERTAGNOLI Stéphane**, *Pathologie infectieuse*

Mme **CHASTANT-MAILLARD Sylvie***, Pathologie de la Reproduction*

- M. **DUCOS DE LAHITTE** Jacques, *Parasitologie et Maladies parasitaires*
- Mme **GAYRARD-TROY Véronique***, Physiologie de la Reproduction, Endocrinologie*

M. **GUERRE Philippe**, *Pharmacie et Toxicologie* Mme **HAGEN-PICARD Nicole**, *Pathologie de la Reproduction*

- M. **JACQUIET Philippe***, Parasitologie et Maladies Parasitaires*
- M. **LIGNEREUX Yves***, Anatomie*
- M ....**MEYER Gilles**, *Pathologie des ruminants*
- M. **PICAVET Dominique**, *Pathologie infectieuse*
- M. **SANS Pierre**, *Productions animales*

Mme **TRUMEL Catherine**, *Pathologie médicale des Equidés et Carnivores*

*PROFESSEURS CERTIFIES DE L'ENSEIGNEMENT AGRICOLE*

Mme **MICHAUD Françoise***, Professeur d'Anglais*

M **SEVERAC Benoît***, Professeur d'Anglais*

#### **MAITRES DE CONFERENCES HORS CLASSE**

- M. **BAILLY Jean-Denis**, *Hygiène et Industrie des Denrées alimentaires d'Origine animale*
- M. **BERGONIER Dominique**, *Pathologie de la Reproduction*

Mlle **BOULLIER Séverine***, Immunologie générale et médicale*

Mme **BOURGES-ABELLA Nathalie**, *Histologie, Anatomie pathologique*

M. **BRUGERE Hubert**, *Hygiène et Industrie des Denrées alimentaires d'Origine animale*

Mlle **DIQUELOU Armelle**, *Pathologie médicale des Equidés et des Carnivores*

M. **JOUGLAR Jean-Yves**, *Pathologie médicale du Bétail et des Animaux de Basse-cour* Mme **LETRON-RAYMOND Isabelle**, *Anatomie pathologique*

M. **LYAZRHI Faouzi**, *Statistiques biologiques et Mathématiques*

M. **MATHON Didier**, *Pathologie chirurgicale*

Mme **PRIYMENKO Nathalie**, *Alimentation*

**MAITRES DE CONFERENCES (classe normale)**

M. **ASIMUS Erik**, *Pathologie chirurgicale* Mme **BENNIS-BRET Lydie**, *Physique et Chimie biologiques et médicales*

Mlle **BIBBAL Delphine**, *Hygiène et Industrie des Denrées alimentaires d'Origine animale*

Mme **BOUCLAINVILLE-CAMUS Christelle***, Biologie cellulaire et moléculaire*

Mlle **CADIERGUES Marie-Christine**, *Dermatologie*

M. **CONCHOU Fabrice**, *Imagerie médicale*

- M. **CORBIERE Fabien**, *Pathologie des ruminants*
- M. **CUEVAS RAMOS Gabriel**, *Chirurgie Equine*
- Mme**DANIELS Hélène***, Microbiologie-Pathologie infectieuse*
- M. **DOSSIN Olivier**, *Pathologie médicale des Equidés et des Carnivores* Mlle **FERRAN Aude***, Physiologie*
- M. **GUERIN Jean-Luc***, Elevage et Santé avicoles et cunicoles*
- M. **JAEG Jean-Philippe**, *Pharmacie et Toxicologie*
- Mlle **LACROUX Caroline**, *Anatomie Pathologique des animaux de rente*
- Mlle**LAVOUE Rachel***, Médecine Interne*
- M. **LIENARD Emmanuel***, Parasitologie et maladies parasitaires*
- M. **MAILLARD Renaud,** *Pathologie des Ruminants*
- Mme **MEYNAUD-COLLARD Patricia**, *Pathologie Chirurgicale*
- M. **MOGICATO Giovanni***, Anatomie, Imagerie médicale*
- M. **NOUVEL Laurent,** *Pathologie de la reproduction*
- Mlle **PALIERNE Sophie***, Chirurgie des animaux de compagnie*

Mlle **PAUL Mathilde**, *Epidémiologie, gestion de la santé des élevages avicoles et porcins*

Mme **PRADIER Sophie***, Médecine interne des équidés*

M. **RABOISSON Didier**, *Productions animales (ruminants)*

Mme **TROEGELER-MEYNADIER Annabelle,** *Alimentation*

M*.* **VOLMER Romain***, Microbiologie et Infectiologie (disponibilité à cpt du 01/09/10)*

M. **VERWAERDE Patrick***, Anesthésie, Réanimation* Mme **WARET-SZKUTA Agnès**, *Production et pathologie porcine*

#### **MAITRES DE CONFERENCES et AGENTS CONTRACTUELS**

M. **BOURRET Vincent,** *Microbiologie et infectiologie* Mme **FERNANDEZ Laura,** *Pathologie de la reproduction*

**ASSISTANTS D'ENSEIGNEMENT ET DE RECHERCHE CONTRACTUELS**

Mlle **DEVIERS Alexandra**, *Anatomie-Imagerie*

M. **DOUET Jean-Yves**, *Ophtalmologie*

## **Remerciements**

#### **A Madame le Professeur Isabelle BERRY**

Professeur des Universités

Praticien hospitalier

*Biophysique*

Qui nous a fait l'honneur de présider notre jury de thèse. Hommages respectueux.

#### **A Monsieur le Docteur Giovanni MOGICATO**

Maître de Conférences de l'Ecole Nationale Vétérinaire de Toulouse

*Anatomie-Imagerie médicale*

Qui a accepté de superviser notre travail. Qu'il trouve ici l'expression de notre sincère reconnaissance.

#### **A Monsieur le Professeur Jean SAUTET**

Professeur de l'Ecole Nationale Vétérinaire de Toulouse

*Anatomie*

Qui a accepté de relire notre travail et de participer à notre jury de thèse.

*Un très grand merci…*

A mes parents, pour votre présence, pour avoir toujours été là pour moi et pour avoir cru en moi. Sans vous je n'en serais pas là, Pounet et Mounette je vous aime.

A ma sœur, mon piti Nanou, mon modèle depuis toujours, que ferais-je sans toi ? Merci pour tes conseils avisés, et pour être tout simplement ce que tu es… Tu es bien loin de moi et tu me manque, je t'aime soeurette.

A mes grands parents, pour votre bienveillance et pour tout ce que vous m'apportez.

A tout le reste de ma famille, pour votre soutien.

A Laura, pour ta présence, notre amitié solide et pour tous les « sex on the beach » partagés.

A Chrystelle, pour ton amitié sincère et inconditionnelle.

A la team des Trois Temps, pour votre présence et votre amitié depuis maintenant plusieurs années, et pour tous les bons moments à venir.

A mes amis toulousains, pour avoir fait de ma vie étudiante un parcours inoubliable.

A mes amis biterrois, pour les sorties, les fou rires et tous ces moments mémorables passés avec vous.

A Mathieu, Vanessa, Marie et toute l'équipe de Vétodoc pour m'avoir formée et accueillie parmi vous.

A vous tous pour avoir cru en moi et m'avoir supporté tout au long du chemin vers ce beau métier.

En finissant ce cursus, je réalise un rêve et vous y êtes tous pour beaucoup, alors sincèrement, merci.

# **TABLE DES MATIERES**

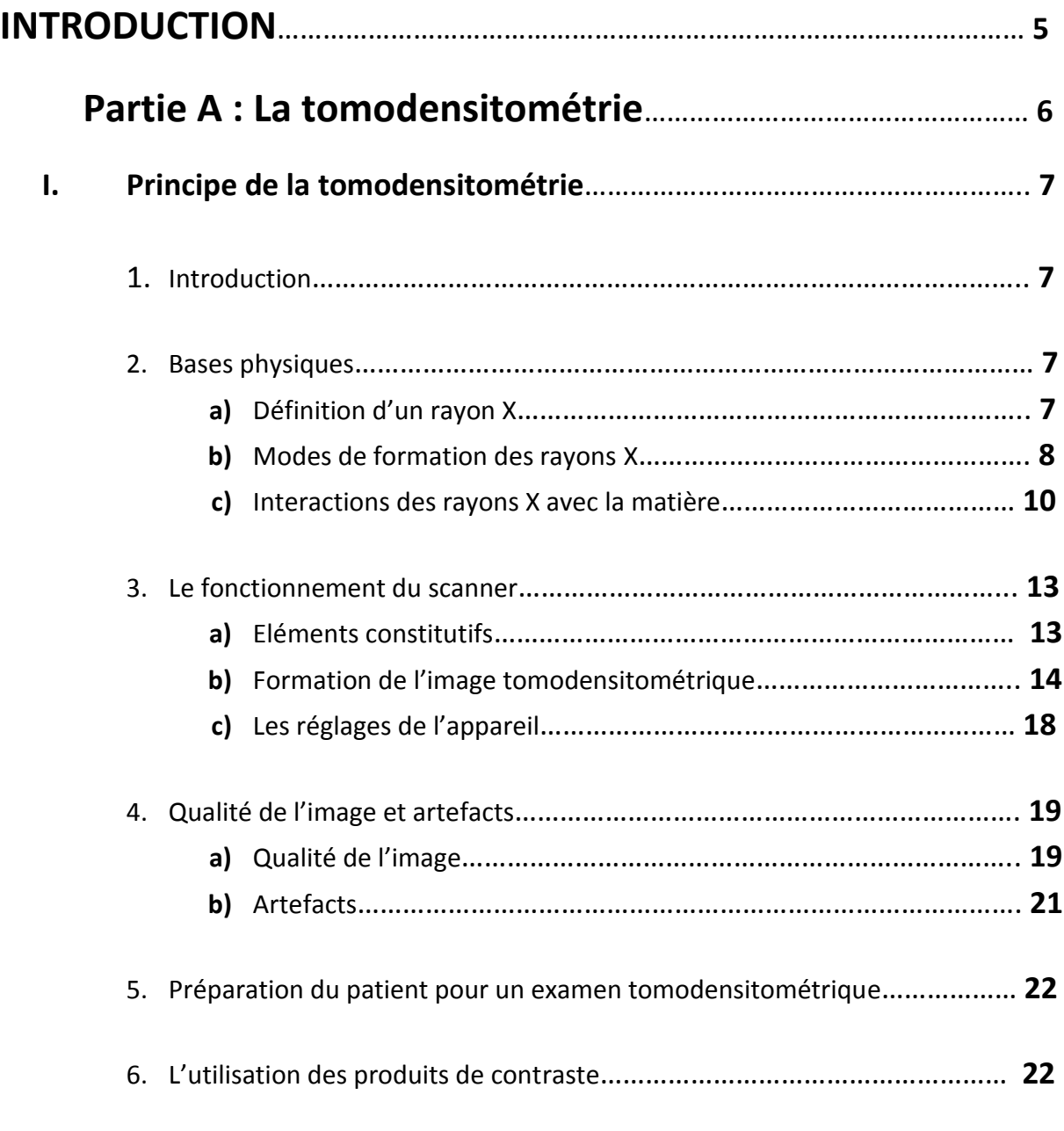

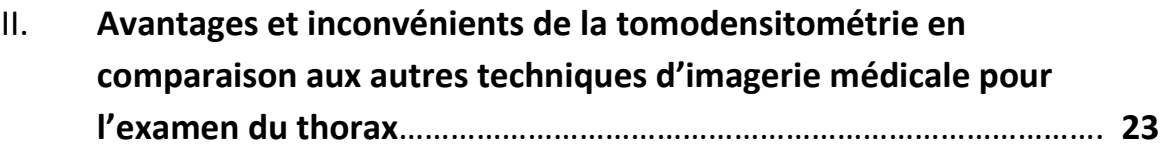

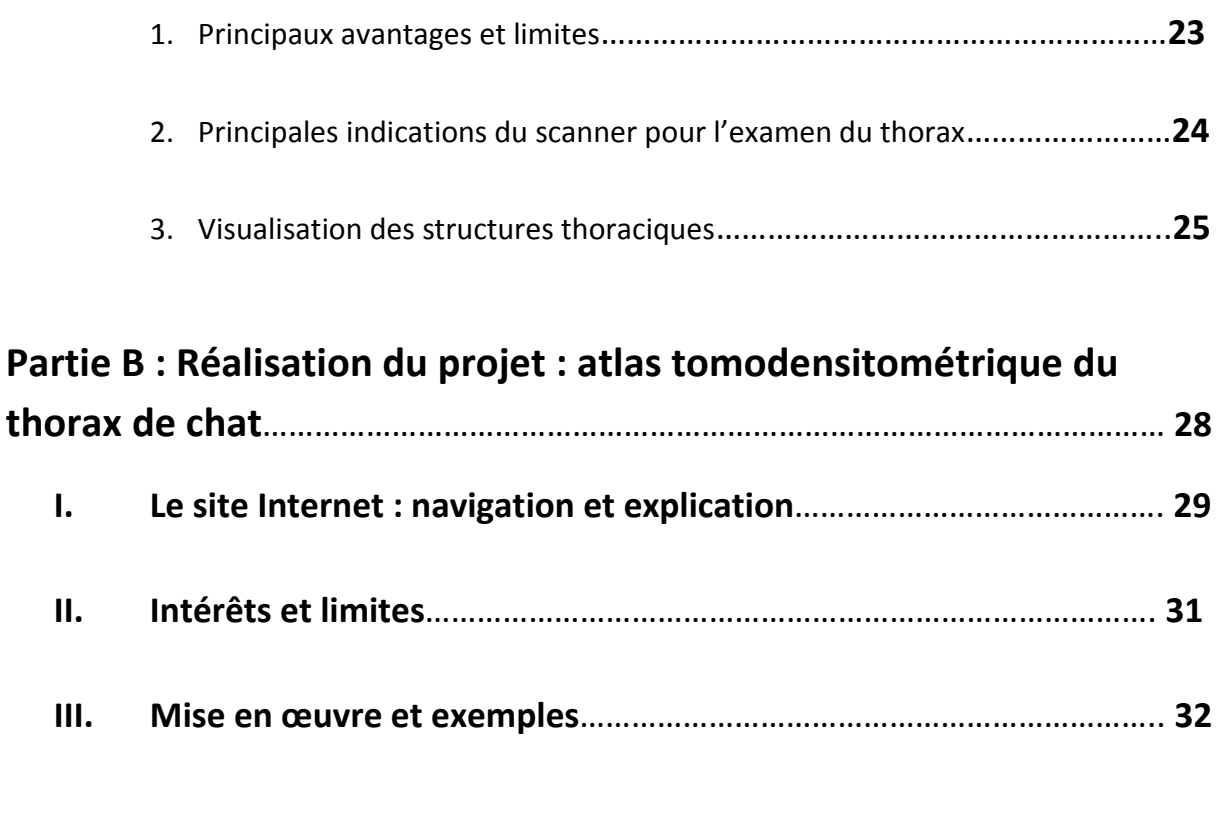

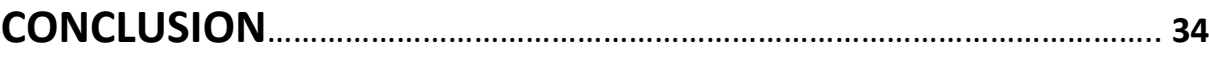

# **TABLE DES ILLUSTRATIONS**

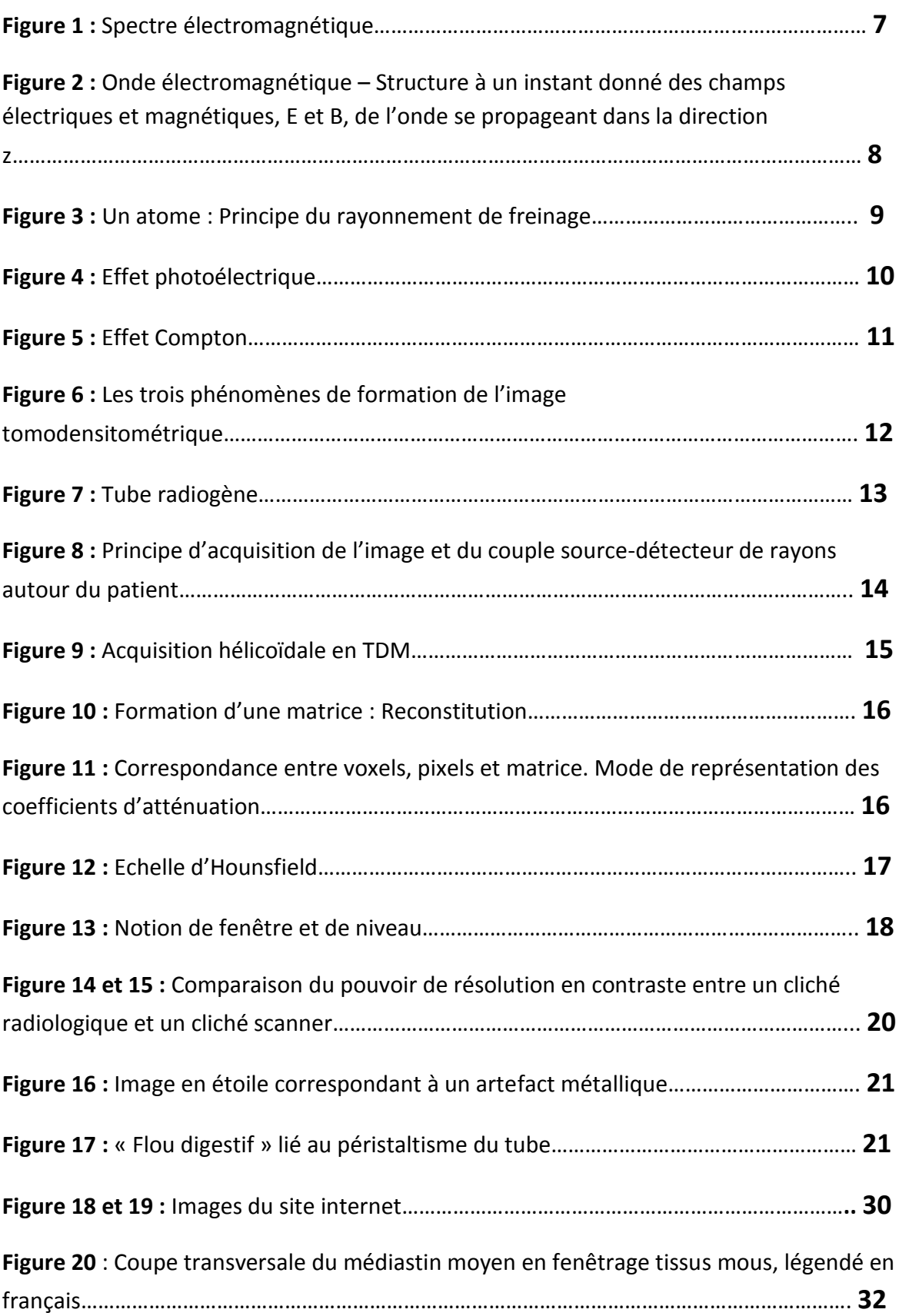

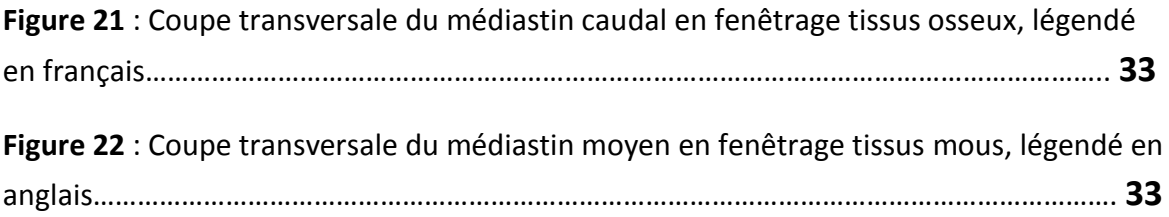

## **INTRODUCTION**

L'imagerie médicale a progressé de façon spectaculaire ces trente dernières années en médecine humaine et parallèlement en médecine vétérinaire.

A l'avènement de la radiographie, puis de l'échographie, a succédé celui du scanner (encore appelé scanographie ou tomodensitométrie) et de l'IRM. La tomodensitométrie à rayons X est un examen encore peu répandu et relativement onéreux, mais en voie de démocratisation, qui est en train d'investir à grande vitesse le monde vétérinaire, et qui palie au problème de superposition des structures, rencontré avec la radiographie.

Ainsi, le scanner n'est plus, de nos jours, un examen complémentaire exceptionnel, comme il l'était encore il y a une dizaine d'année. Son usage a largement dépassé le cadre strict de la recherche, pour devenir un outil diagnostique, aujourd'hui facilement accessible aux vétérinaires praticiens souhaitant référer un animal malade.

Cependant, la lecture des images tomodensitométriques est souvent réservée aux vétérinaires spécialistes en imagerie et démocratiser la compréhension de cet examen reste encore un défi pour l'ensemble de la profession vétérinaire.

Ce projet d'atlas tomodensitométrique en ligne devrait rapidement devenir une base indispensable aux étudiants, internes et vétérinaires praticiens, désireux de mieux maitriser la lecture et les indications de la scanographie.

Dans une première partie, nous étudierons la tomodensitométrie, son principe et sa réalisation, et en particulier l'examen tomodensitométrique du thorax. Dans un second temps le projet de mise en ligne d'un atlas tomodensitométrique sera détaillé.

# **PARTIE A : LA TOMODENSITOMETRIE**

## **I. Principe de la tomodensitométrie**

#### **1. Introduction**

Le scanner n'a été inventé que très récemment par un ingénieur anglais nommé Godfrey N. Hounsfield. Utilisant les travaux du physicien américain Allan Mac Leod Cormack sur la reconstruction tridimensionnelle à partir d'images radiographiques, il réalisa des coupes à partir de mesures du rayonnement résiduel produit par un tube à rayons X se déplaçant autour d'un crâne. Ainsi, il tenta avec succès de modéliser l'imagerie aux rayons X en utilisant l'informatique. En 1972, il déposa le brevet du prototype de sa conception : Computerized Transversal Axial Tomography. Il s'agira du premier scanner. Invention pour laquelle, lui et Allan Mac Leod Cormack recevront le prix Nobel de médecine en 1979.

**Le principe de la tomodensitométrie consiste, par un système de calcul matriciel, à transformer des données acquises suite aux variations d'absorption des rayons X au travers d'un organisme vivant, en données numériques permettant la création d'une image transversale sous forme de coupe.**

#### **2. Bases physiques**

Comme la radiographie classique, le scanner s'appuie sur l'absorption plus ou moins importante des rayons X selon le milieu traversé. La différence avec la radiologie se situe au niveau de l'acquisition des rayons qui ne se fait plus sur un film radiographique mais par des détecteurs électroniques. De plus, alors que la radiographie ordinaire n'offre « qu'une vue en projection » du volume irradié (superposition de certains éléments), le scanner permet de visualiser tous les éléments profonds de l'organisme.

#### **a) Définition d'un rayon X**

Le rayon X est un rayonnement électromagnétique au même titre que la lumière visible, l'ultra-violet, l'infra-rouge, les rayons gamma (Fig. 1)… C'est-à-dire une énergie émise et propagée sous forme d'ondes [19].

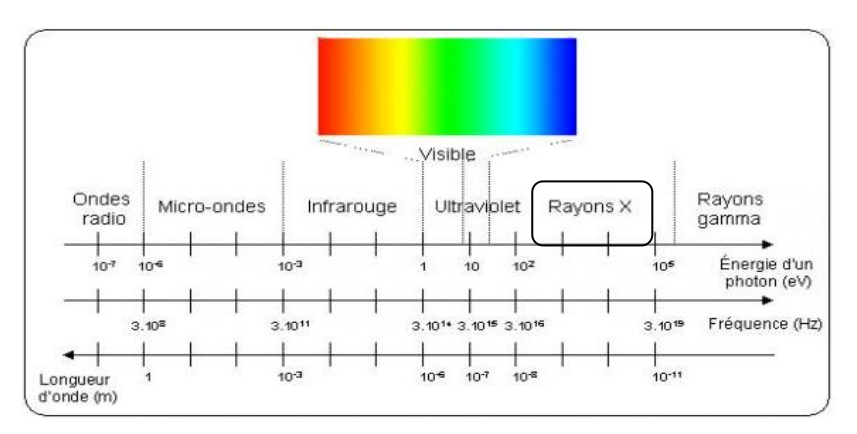

*Figure 1 : Spectre électromagnétique (d'après 19).*

Le rayon X peut être représenté selon 2 modèles.

le modèle de l'onde électromagnétique

Une onde électromagnétique (Fig. 2) est une quantité d'énergie qui circule selon un champ électrique et un champ magnétique perpendiculaires oscillants en phase. Elle se propage dans le vide à la vitesse de la lumière (notée c en m/s,  $c = \lambda v$  avec  $\lambda$  : sa longueur d'onde en m et v sa fréquence en Hz). Et va être caractérisée par une amplitude et une longueur d'onde λ : distance parcourue par l'onde en une période donnée (qui est très courte pour les rayons X : 10-11 à 10-8) [19].

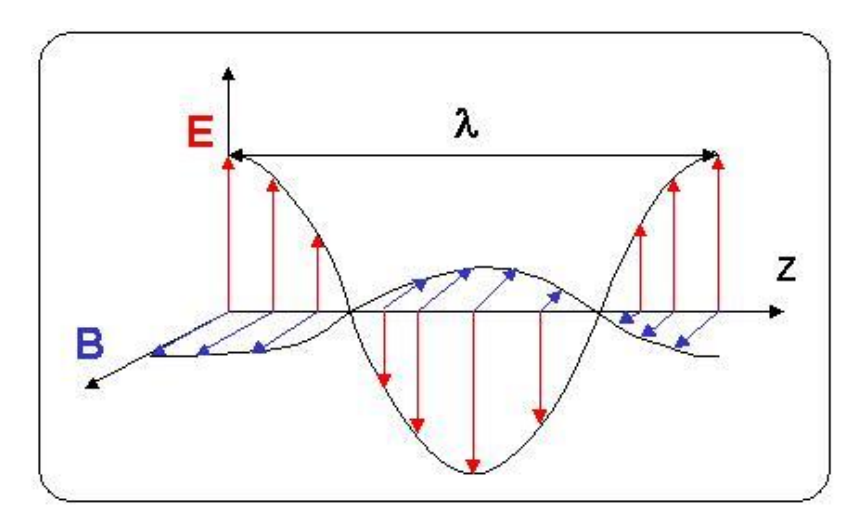

*Figure 2 : Onde électromagnétique Structure à un instant donné des champs électriques et magnétiques, E et B, de l'onde se propageant dans la direction z (d'après 19).*

#### le modèle du photon

On considère que le rayonnement électromagnétique est un faisceau constitué de photons. Un photon est une particule de masse nulle, non chargée, se déplaçant à la vitesse de la lumière. Chaque photon transporte une quantité d'énergie E proportionnelle à la fréquence de l'onde E=hν, où h est la constante de Planck.

La quantité d'énergie E transportée par chaque photon est supérieure à 10 keV, ce qui fait que les rayons X sont des rayons ionisants. Ces énergies sont de l'ordre de grandeur des énergies de liaison des électrons des couches internes des atomes (de l'ordre du keV). Ce qui rend les rayons X suffisamment énergétiques pour arracher un électron à la matière : c'est le phénomène d'ionisation, et qui les rend néfastes pour l'organisme (patient et utilisateur) c'est pourquoi leur utilisation est très réglementée [19].

#### **b) Mode de formation des rayons X**

Les rayons X se forment selon 2 principes.

#### - Principe du rayonnement de freinage (Bremmstrahlung) formant un spectre continu

Un rayonnement incident d'électrons (chargés négativement) émis par une cathode est attiré par le noyau d'un atome chargé positivement, par une force F coulombienne qui ralentit l'électron incident et dévie sa course. L'énergie de freinage est donc dégagée sous forme d'un photon X. L'électron continue sa course sur une autre trajectoire ayant été dévié par le freinage, jusqu'à l'atome suivant où il produira un autre photon X. Comme un rayon X est un faisceau constitué de photons, alors l'association de l'ensemble de ces photons émis produira un rayon X [14].

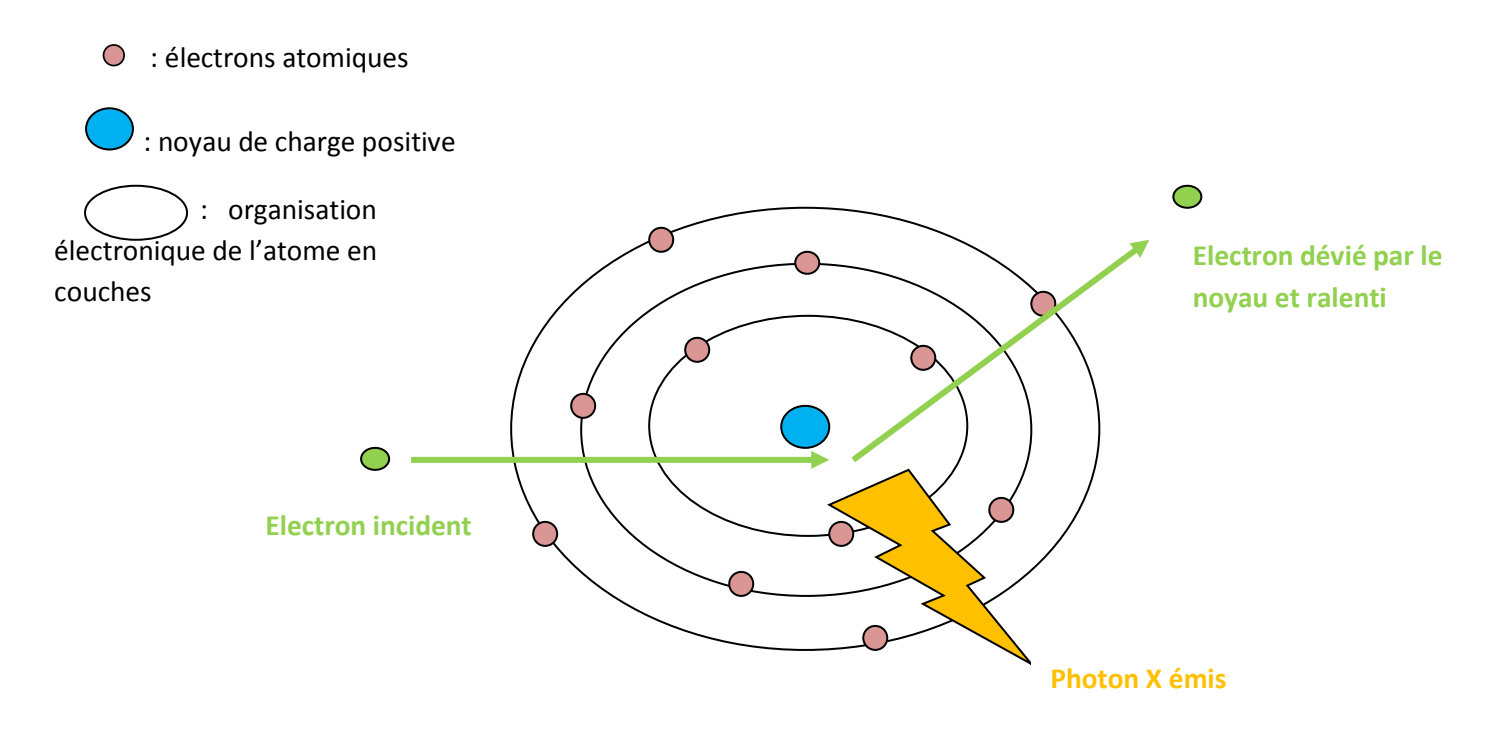

*Figure 3 : Un atome : Principe du rayonnement de freinage (d'après 14).*

#### Principe du rayonnement de fluorescence ou émission caractéristique formant un spectre de raies

Les électrons incidents ont une énergie suffisante pour exciter certains des atomes de la cible, en perturbant les électrons des couches électroniques internes. Un électron d'une couche profonde est alors éjecté. Le "trou" laissé par l'électron éjecté est rempli par un électron d'une couche plus superficielle. Ce réarrangement laisse échapper un photon X caractéristique. Souvent le réarrangement se fait avec plusieurs électrons, plusieurs photons X sont donc émis [12].

**De ce fait, le spectre de rayonnement X obtenu à la sortie d'un tube à rayons X est composé d'un rayonnement de freinage, phénomène le plus intense, auquel se superpose un rayonnement de fluorescence caractéristique des atomes constituants l'anode.**

#### **c) Interaction des rayons X avec la matière**

Lorsque les rayons X ont été produits, ils vont entrer en contact avec l'animal, et vont donc interagir avec la matière.

Il existe deux voies principales d'interactions des rayons X avec la matière constituée d'atomes : l'effet photoélectrique et l'effet Compton. La compréhension de ces mécanismes atomiques permet d'appréhender les facteurs impliqués dans l'atténuation sélective du faisceau de rayons x et donc dans le contraste de l'image scanner, mais également de comprendre les effets néfastes des techniques d'imagerie utilisant des rayons X (TDM et radiologie).

#### - Effet photoélectrique

L'effet photoélectrique se produit lorsque le rayon X incident arrive à proximité d'un électron atomique d'une couche profonde (la force coulombienne exercée par le noyau est plus grande du fait de la proximité du noyau) avec suffisamment d'énergie pour pouvoir l'éjecter. Comme l'énergie du rayon X est égale à l'énergie de liaison de la couche électronique plus l'énergie cinétique de l'électron expulsé (photoélectron), le rayon X est absorbé et le trop plein d'énergie se retrouve dans l'énergie cinétique du "photoélectron". Le "trou" laissé par l'électron éjecté est rempli par un électron d'une couche plus superficielle, qui laisse échapper **un rayon x caractéristique diffusé de faible énergie** lors de sa "descente".

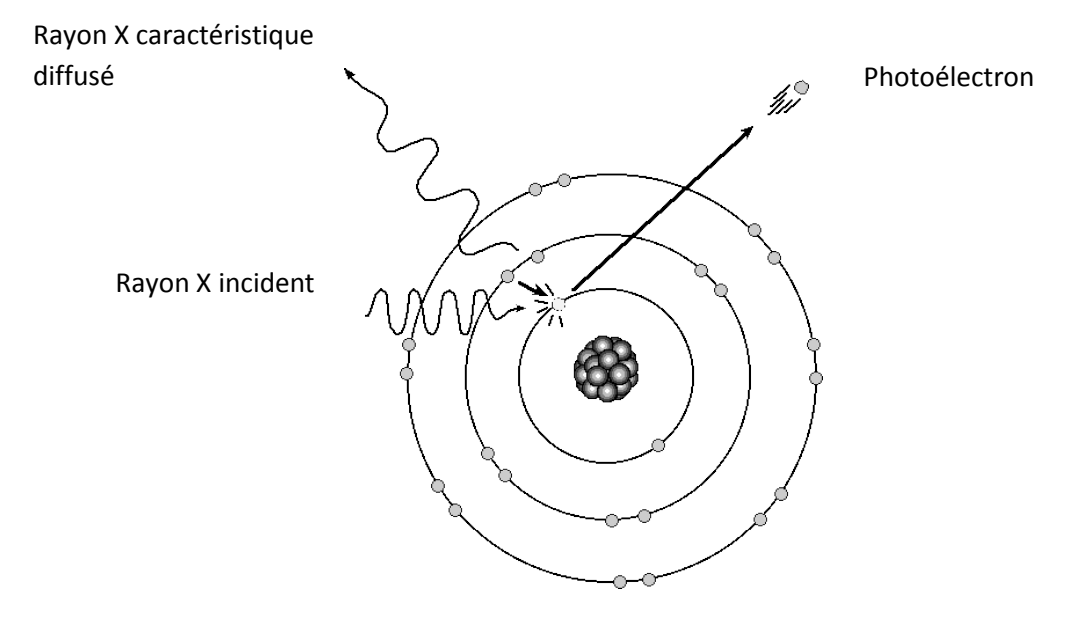

*Figure 4* **:** *Effet photoélectrique (d'après 14).*

Le résultat de l'effet photoélectrique est **l'arrêt du rayon x** (le rayon x caractéristique est d'énergie trop faible pour avoir un effet significatif), ainsi que la production d'un photoélectron qui pourra avoir des effets biologiques néfastes.

La probabilité d'interaction par un effet photoélectrique est proportionnelle à la **densité** du matériel et au **cube du numéro atomique** des atomes constituants. Les atomes de numéro atomique élevé, comme l'iode (Z = 53), le baryum (Z = 56), ou le plomb (Z = 82) arrêtent plus facilement les rayons X par un effet photoélectrique que les atomes de numéro atomique faible (carbone, hydrogène, oxygène, azote) composant la matière organique. Ceci explique pourquoi la protection contre les rayons x est souvent réalisée par du [plomb,](http://www2.vet-lyon.fr/ens/imagerie/D1/03.Interaction/tablier.html) quelques millimètres de plomb suffisent à arrêter une grande proportion de rayons x.

L'effet photoélectrique est l'effet principal dans les matières organiques lorsque les rayons x sont de relativement **faible énergie**.

Cet effet photoélectrique est donc à l'origine du contraste (= différence de noircissement entre 2 régions du film radiographique) sur les clichés radiologiques et scanner [14].

#### **Effet Compton**

Quand l'énergie du rayon X est nettement supérieure à l'énergie des électrons atomiques de la couche superficielle (qui sont généralement des électrons peu liés à l'atome, appelés parfois des électrons libres), il devient impossible au rayon X de donner toute son énergie à un électron. Seule une partie de son énergie est communiquée à l'électron qui est éjecté. Le rayon X, bien que dévié, continuera sa route avec une énergie inférieure. C'est l'effet Compton [14].

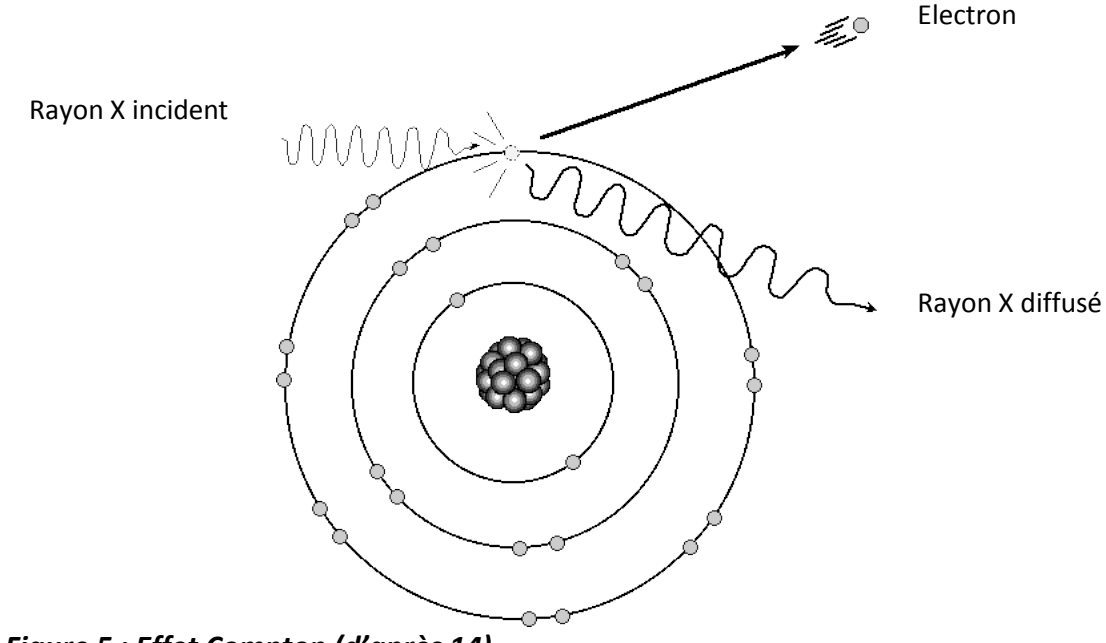

*Figure 5 : Effet Compton (d'après 14).*

Le résultat de l'effet Compton est une **déviation** avec une perte d'énergie du rayon X ainsi que la production d'un électron. La nouvelle direction du rayon X est aléatoire, ce qui correspond à une **diffusion** du faisceau de rayon X dans toutes les directions, y compris dans le sens opposé au faisceau primaire. L'énergie des rayons X diffusés est inférieure à celle du faisceau primaire, mais ce rayonnement est encore suffisamment énergétique pour avoir des effets significatifs sur l'image radiographique et constituer un danger dont il faut se protéger.

La probabilité d'interaction par un effet Compton ne dépend que de la **densité** du matériel et ne dépend pas du numéro atomique (différent de l'effet photoélectrique). L'effet Compton est prépondérant dans les tissus organiques avec des rayons X de **forte énergie**.

Le **rayonnement diffusé** ou secondaire provient du **patient**. La quantité de rayonnement diffusé augmente avec **l'énergie** des rayons X et le volume irradié, c'est-à-dire **l'épaisseur** radiographiée et la **taille du champ**.

Une partie du rayonnement diffusé atteint le récepteur en même temps que le faisceau primaire. Le rayonnement diffusé ajoute alors un **voile uniforme** sur l'image qui a pour double effet de contribuer au noircissement final de l'image et de **diminuer le contraste** de l'image. Le rayonnement diffusé se propage dans toute la pièce et justifie une grande partie des mesures de **radioprotection**, en particulier le port du [tablier plombé](http://www2.vet-lyon.fr/ens/imagerie/D1/03.Interaction/tablier.html) [14].

**Ainsi, l'image de TDM est formée par les différences d'atténuation du faisceau de rayons X dans les milieux traversés. L'atténuation des rayons X par la matière organique varie en fonction de l'épaisseur des objets, de leur composition physique et chimique et de l'énergie des rayons X ; et résulte de trois phénomènes (Fig.6)**

- **les rayons X traversent la matière sans être affectés : ces rayons X sont dits transmis et forment donc les parties les plus noires de l'image radiographique.**
- **les rayons X sont arrêtés/absorbés selon l'effet photoélectrique : la proportion de rayons X arrêtés conditionne le niveau de gris visibles sur l'image radiographique c'est-à-dire le contraste de la radiologie**
- **les rayons X sont déviés et forment le rayonnement diffusé selon l'effet Compton qui forme un voile uniforme sur l'image radiographique et a des conséquences sur la radioprotection.**

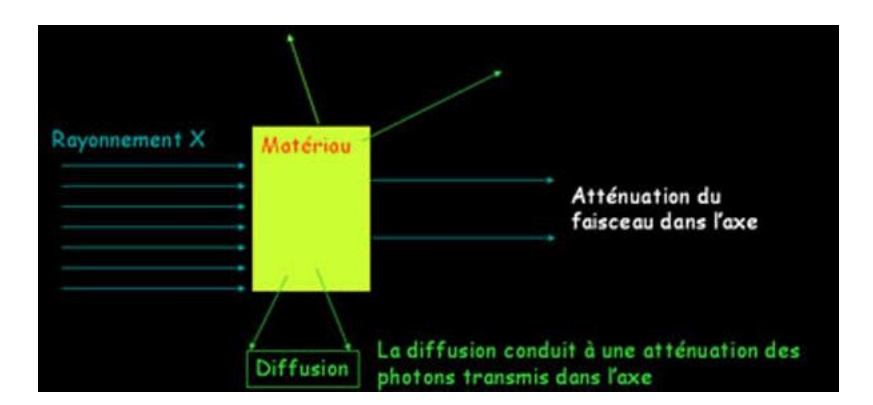

*Figure 6 : Les trois phénomènes de formation de l'image tomodensitométrique (d'après 14).*

#### **3. Le fonctionnement du scanner**

#### **a) Eléments constitutifs du scanner**

Le scanner comporte trois éléments :

- **le portique** : il s'agit d'un anneau constitué, à la fois, d'un tube à rayons X et lui faisant face, des capteurs (récepteurs). Cet ensemble, pour chaque cliché réalisé, fait une rotation de 360° à une vitesse constante.

- **l'ordinateur** : il traite les données brutes fournies par les récepteurs du portique et les transforme en images.

- **la console** : elle permet de choisir les paramètres nécessaires à la réalisation du scanner, de le contrôler et de visualiser les images.

La source de rayons X est composée par un tube à rayons X, tube radiogène (Fig. 7) semblable à ceux utilisés en radiologie, constitué d'une ampoule d'un verre insensible aux différences de températures et opaque aux rayons X, et mis sous vide.

Ce tube radiogène est constitué, principalement, par une anode et une cathode.

La cathode est la source des électrons. Il s'agit d'un filament en forme de spirale, composé de tungstène, qui s'échauffe lors de la mise en route du tube pour laisser s'échapper les électrons. Ces électrons sont accélérés entre la cathode et l'anode par une forte différence de potentiel, délivrée par un générateur haute tension.

L'anode est la cible des électrons et le lieu de production des rayons X. La surface de bombardement des électrons sur l'anode s'appelle le foyer. La surface de l'anode est oblique par rapport à la direction du faisceau d'électron de manière à permettre à d'avantage de rayons X de pouvoir sortir du tube [15].

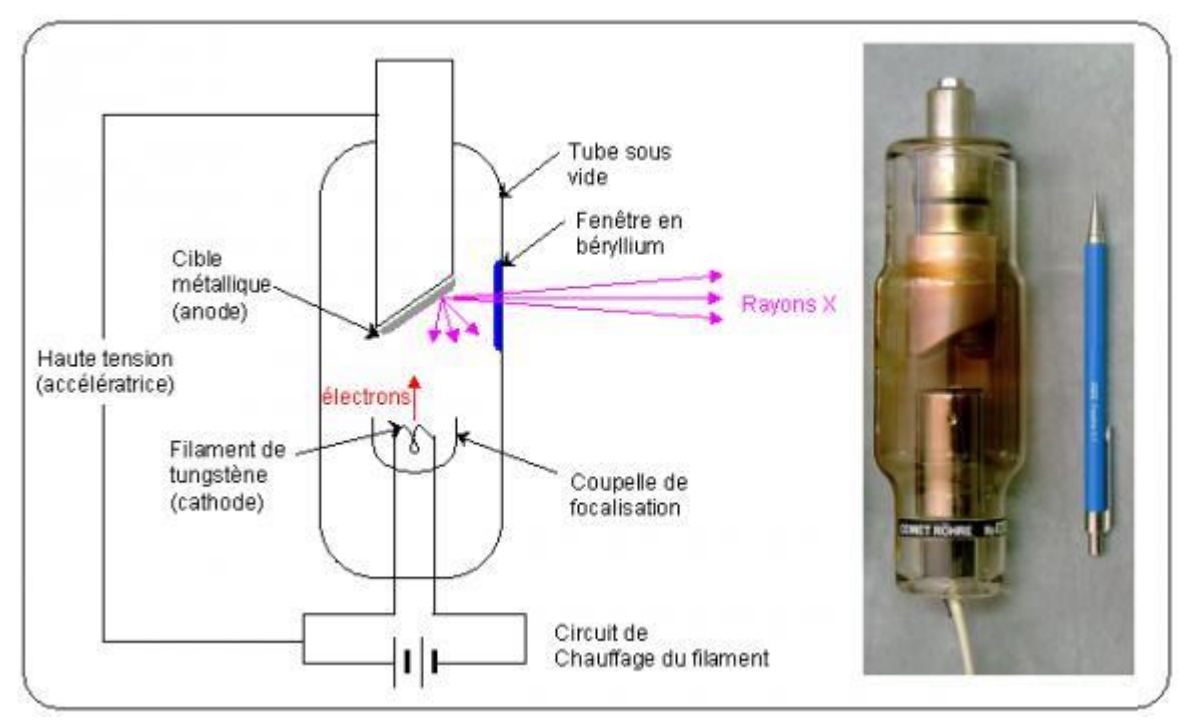

*Figure 7 : Tube radiogène (d'après 23).*

Ces rayons X sont alors recueillis, après passage au travers du patient, par des capteurs se situant en face du tube à rayons X sur l'anneau (Fig. 8)

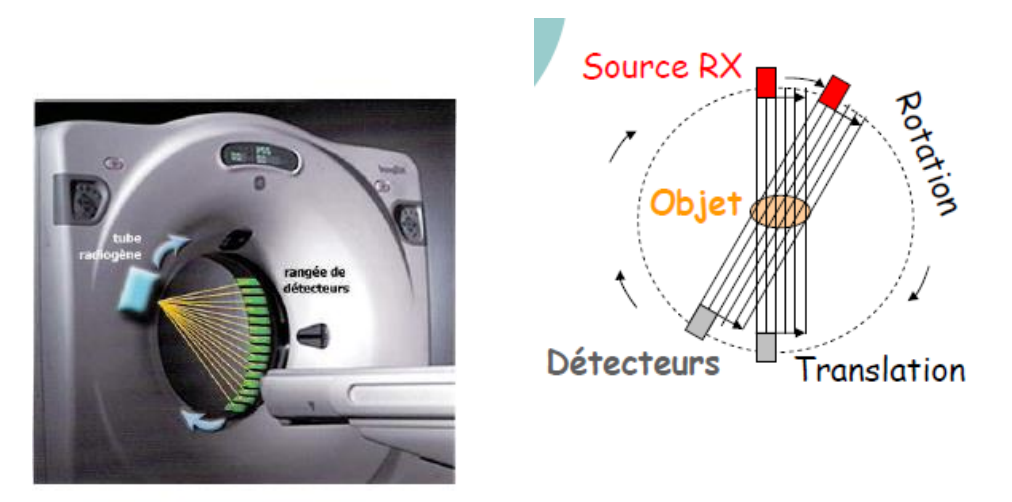

*Figure 8: Principe d'acquisition de l'image et du couple source-détecteur de rayons autour du patient (d'après 15).*

#### **b) Formation de l'image de tomodensitométrie**

La formation de l'image scanner comporte trois étapes.

-l'acquisition des images

-le traitement informatique de l'image

-la visualisation des images

i. Acquisition de l'image

La formation de l'image scanner repose sur l'atténuation des rayons X d'un tissu à l'autre. Tout d'abord l'animal est placé au centre d'un court anneau d'environ 70 cm de diamètre. Il est allongé sur une table qui se déplace dans le sens longitudinal à l'intérieur de l'anneau. Un tube émetteur de rayons X tourne autour du patient de manière continue et génère un faisceau d'une épaisseur de 1 à 10 millimètres en fonction de l'épaisseur de coupe désirée. L'acquisition se fait alors selon un mouvement spiralé avec des mesures sur 360°. En face du tube sont disposés des milliers de détecteurs qui vont mesurer l'intensité résiduelle du faisceau qui a traversé le corps. Le but des détecteurs est de mesurer **le coefficient d'atténuation µ = log (Ix/Io**), (µ : l'aptitude d'un matériau à absorber les rayons X incidents)

En effet, un faisceau de rayons X va être émis avec une intensité initiale (notée Io). Ce faisceau va traverser une épaisseur X de matière et émettre alors une intensité différente (notée Ix) car, en fonction des tissus traversés les rayons X vont être atténués. Cette nouvelle intensité Ix va alors être captée par les récepteurs qui pourront mesurer le coefficient d'atténuation.

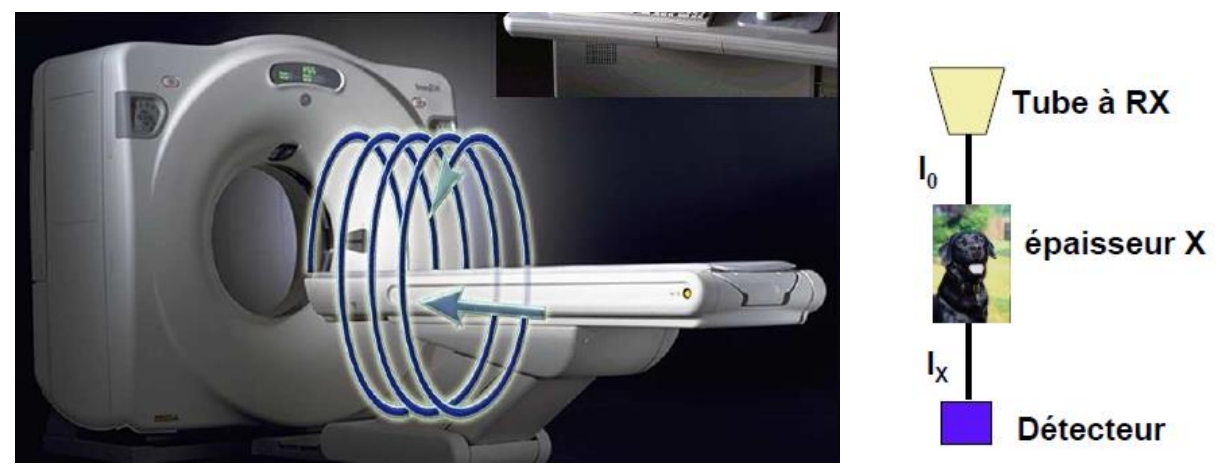

*Figure 9 : Acquisition hélicoïdale en TDM : le lit du patient se déplace en continu pendant que le tube tourne et émet ses rayonnements. Les coupes ne sont donc plus acquises les unes après les autres, mais sous la forme d'un "ruban" continu d'images d'un volume de l'organisme (d'après 21)*

#### ii. Traitement et reconstruction de l'image

Les  $\mu$  reçus sont traités dans un système informatique complexe.

Des détecteurs électroniques recueillent le rayonnement résiduel après traversée de l'organe à explorer et, par comparaison avec le rayonnement témoin, mesurent l'atténuation des rayons X (µ). L'objet étudié l'est sous une forme tridimensionnelle. L'image de l'objet est découpée en petits éléments de volume élémentaire appelés « voxel ». La taille de chaque voxel est variable : elle dépend de l'épaisseur de la coupe et du nombre de pixels. Le pixel correspond au carré élémentaire de surface. En effet, l'image construite par l'ordinateur va l'être sous forme bidimensionnelle. Elle est plane. A chaque pixel correspond un volume élémentaire. Ainsi, le pixel calculé par l'ordinateur est égal à la moyenne des éléments contenus dans le voxel. Ces mesures permettent de déterminer quelle est la participation de chaque « voxel » à l'atténuation globale, ce qui permet ainsi le calcul de la densité de chacun de ces volumes selon un calcul matriciel. L'accumulation des densités radiologiques sous différents angles et dans différentes directions permet d'obtenir une coupe imagée dont chaque point est calculé à partir d'un traitement informatique. Cette phase de reconstruction comporte différentes étapes de calculs mathématiques. Les détecteurs convertissent les signaux des rayons X en signaux électriques eux-mêmes convertis en informations numériques exploitables par les programmes de l'ordinateur [21] (Fig. 10 et 11).

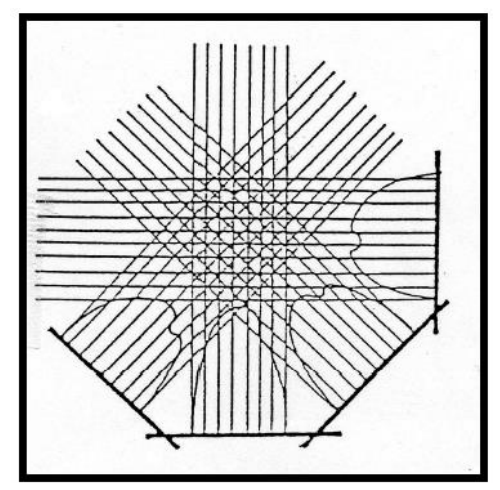

*Figure 10 : Formation d'une matrice : Reconstitution (d'après 21).*

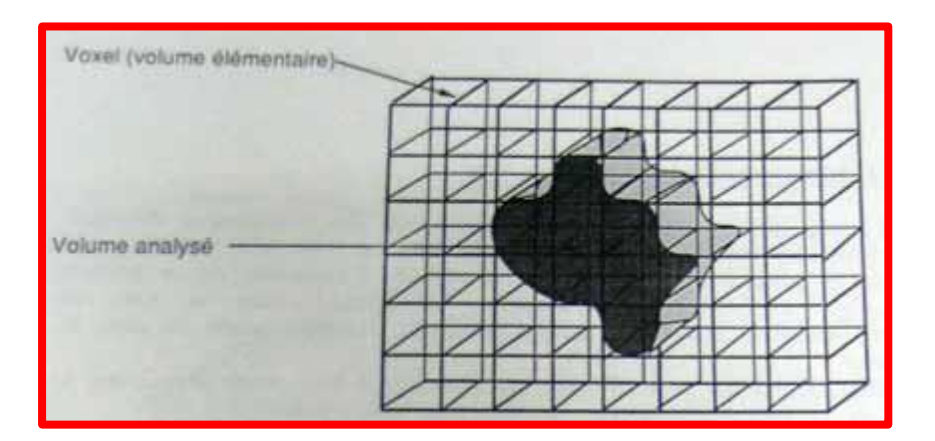

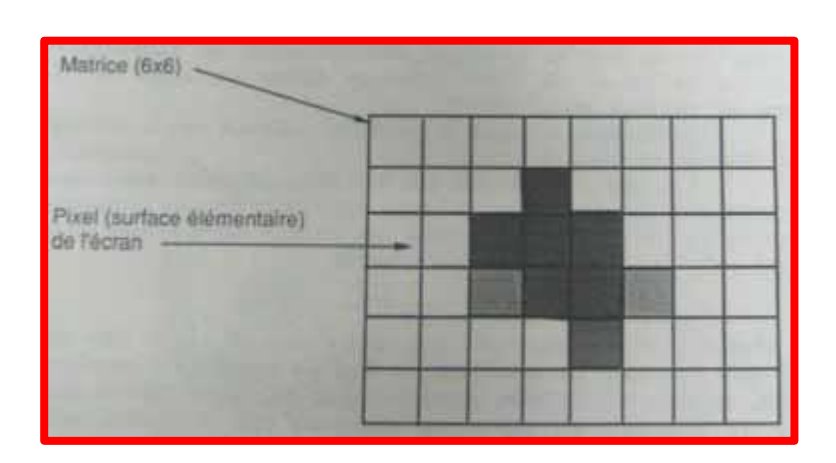

*Figure 11 : Correspondance entre voxels, pixels et matrice. Mode de représentation des coefficients d'atténuation (d'après 15).*

#### iii. Visualisation de l'image

L'ordinateur affiche alors l'image sous forme de pixels. En fonction de sa densité, chaque pixel est représenté sur l'image par une certaine valeur dans l'échelle des gris. On obtient alors une image de la coupe considérée.

L'ordinateur est capable de distinguer 2000 nuances de densité. Hounsfield les a classées dans une échelle portant son nom, de -1000 (qui correspond à la densité de l'air, en noir sur l'écran) à +1000 (qui correspond à la densité de l'os dense, en blanc sur l'écran), la valeur 0 correspondant à la densité de l'eau (Fig. 12). La graisse est située entre -30 et -100 unités Hounsfield et les parenchymes sont situés entre +30 et +80 unités Hounsfield. Si le faisceau a été fortement atténué, le pixel sera blanc car le corps est radio-opaque, alors que si le signal a été peu atténué le pixel correspondant sera noir, le corps étant radio-transparent [5].

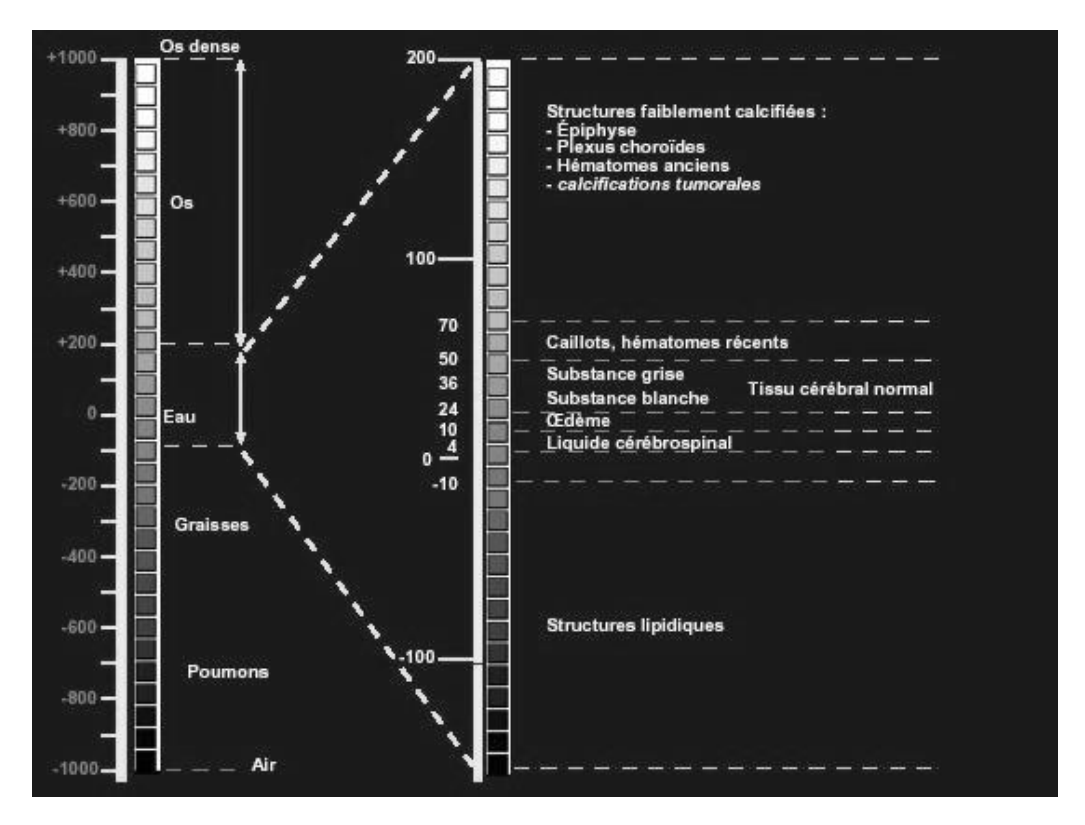

*Figure 12 : Echelle d'Hounsfield (d'après 5).*

Cette échelle est trop étendue pour l'œil humain qui ne distingue que 15 à 20 nuances de gris. Ainsi, pour ne pas perdre la richesse des informations acquises, il est nécessaire de ne présenter qu'une partie de l'échelle appelée « fenêtre » et caractérisée par un niveau et une largeur (Fig. 13). Le niveau correspond à la densité sur laquelle on centre l'intervalle, c'est-à-dire la médiane de la fenêtre. La largeur détermine les bornes extrêmes de celle-ci. Plus la fenêtre est étroite, plus la discrimination est importante et plus différencier des structures de densités très proches est réalisable. Le niveau détermine la brillance de l'image, la largeur de la fenêtre caractérise le contraste.

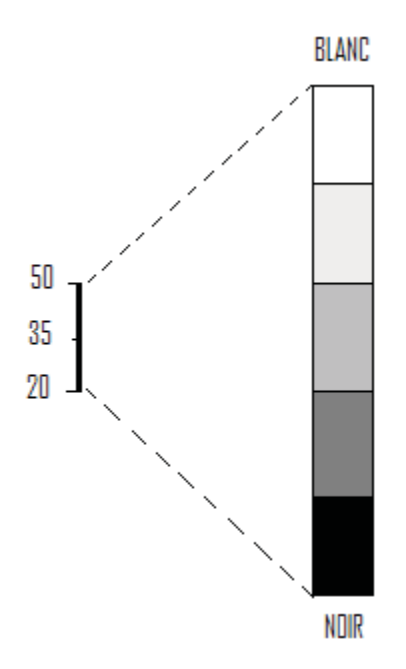

*Figure 13 : Notion de fenêtre et de niveau (d'après 5).*

Dans cet exemple, le niveau de la fenêtre choisie est + 35 et la largeur de la fenêtre choisie est 30. Ainsi, toutes les valeurs supérieures à + 50 sont confondues dans le blanc et toutes les valeurs inférieures à + 20 sont confondues dans le noir. Le travail d'images peut alors être réalisé grâce à l'enregistrement et au stockage des données, il est ainsi possible d'obtenir de nombreuses images en changeant les caractéristiques de la fenêtre à partir d'une même acquisition. Cela permet de travailler de façon différée à la réalisation de l'examen.

On distingue en général deux types de fenêtre : les fenêtres de type « os » qui permettent de repérer les reliefs et la structure du tissu osseux, et les fenêtres de type « tissus mous » destinées comme leurs noms l'indiquent aux organes peu calcifiés. Les fenêtres « os » sont des fenêtres très larges afin de couvrir tous les types d'os. Toute la largeur de l'échelle de Hounsfield est en général choisie. Les fenêtres «tissus mous» sont des fenêtres assez étroites que l'on centre autour du coefficient d'absorption du tissu intéressant.

Enfin, il est possible de retravailler les images, en évaluant le coefficient d'absorption d'une zone intéressante, en mesurant diverses formations, ou bien en faisant des zooms [7, 9].

#### **c) Les réglages de l'appareil**

De nombreux paramètres sont à régler.

- la tension (kV) : le contraste diminue progressivement lorsque la tension augmente
- le temps d'exposition  $(s)$ : il influe sur la dose de rayons X reçue par le patient
- l'intensité du courant (mA) : elle influe également sur la dose de rayons X reçue par le patient. Le produit de l'intensité par le temps est une constante (mA/s). Ainsi, en ajustant l'intensité, il est possible de diminuer le temps d'exposition.
- le nombre de coupes et l'espacement entre elles : ces paramètres dépendent de la région à étudier. Le choix de l'espacement entre les coupes conditionne l'existence de zones aveugles. Concrètement, les coupes peuvent être séparées par une zone

aveugle si la distance entre deux coupes est supérieure à la largeur de la coupe, jointives si l'espacement est égal à la largeur des coupes, ou chevauchantes si l'espacement est inférieur à la largeur des coupes.

- la direction des coupes qui peuvent être perpendiculaires au grand axe du patient ou plus ou moins inclinées selon l'orientation du portique
- l'épaisseur des coupes : le choix de l'épaisseur de la coupe (cela va généralement de 1mm à 10 mm pour les scanners utilisés en médecine vétérinaire) est un compromis. Plus la coupe est fine, plus l'examen est précis, mais l'image est moins qualitativement agréable à l'œil. On peut par ailleurs choisir de faire des coupes jointives, ou non jointives. En mode non jointif, il existera une zone non explorée (par exemple, sur un examen en coupes de 2 mm tous les 3 mm, il existe 1 mm non exploré sur chaque coupe).
- le champ : il s'agit du diamètre de la tranche anatomique visualisée sur l'image. Plus le champ est limité, meilleure sera la définition de l'image [21].

#### **4. Qualité de l'image et artefacts**

Comme dans toutes les techniques d'imagerie, l'interprétation des images obtenues doit être précédée par une évaluation de leur qualité, à l'aide de quatre critères principaux : le rapport signal/bruit, la résolution en contraste, la résolution spatiale et l'épaisseur de coupe ; mais également savoir identifier les artefacts possibles afin de ne pas réaliser une interprétation erronée.

#### **a) Qualité de l'image**

#### **Le bruit - Rapport signal / bruit**

Le bruit nuit considérablement à la qualité de l'image en influençant (détériorant) le contraste et la résolution spatiale. Il est dû à l'aspect non homogène, non stable d'un rayonnement X (bruit quantique). Pour le diminuer, la solution est d'augmenter la quantité de rayons X (mais aussi les effets nocifs de ces rayons) ; le rapport signal / bruit sert de mesure car il est le facteur qui conditionne le plus la qualité de l'image. Il doit donc être le plus grand possible (U).

#### **Résolution en contraste ou densité (RC)**

C'est le plus faible contraste de densité décelable par l'appareil. Ainsi, le scanner ayant un pouvoir de résolution en contraste élevé, il permet de différencier des structures à faible contraste comme des structures parenchymateuses et liquidiennes et même de différencier des parenchymes entre eux : foie et rate par ex. Ce qui est impossible en radiographie conventionnelle (Fig.14 et 15)

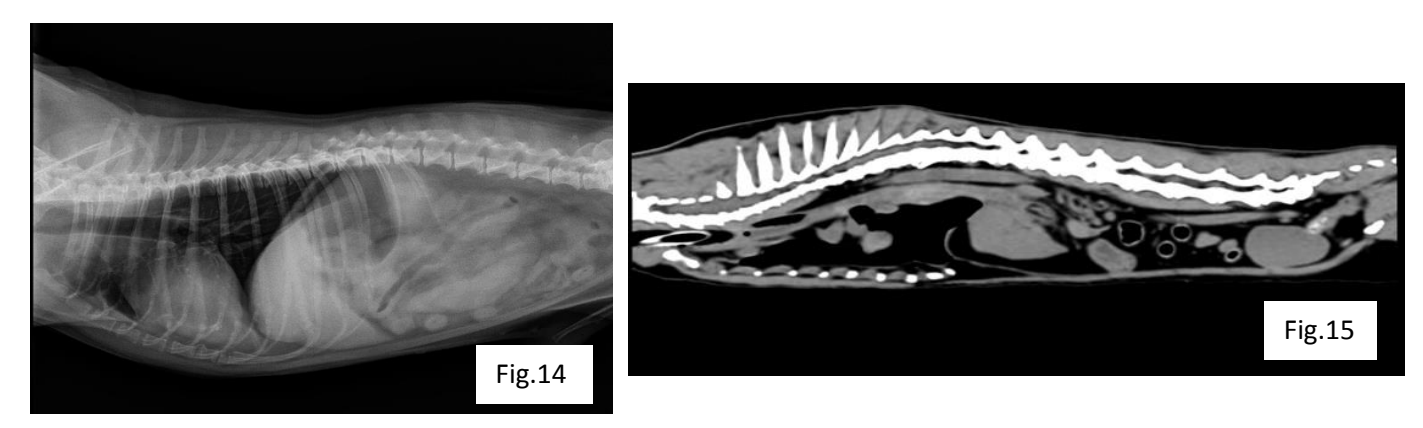

*Figure 14 et 15 : Comparaison du pouvoir de résolution en contraste entre un cliché radiologique à gauche et un cliché scanner à droite (d'après 10).*

Elle est proportionnelle à la dose de rayons enregistrée par les récepteurs et par conséquent proportionnelle à l'épaisseur de la coupe.

Si l'épaisseur de coupe diminue, on aura une augmentation de la résolution en contraste[10].

#### **Résolution spatiale**

Elle permet de déterminer le plus petit détail visible. Elle dépend directement de la taille du voxel, de l'épaisseur des coupes, du champ d'exploration et de la matrice. En effet, afin d'augmenter la résolution spatiale, nous pouvons diminuer le voxel, diminuer l'épaisseur de la coupe, diminuer le champ d'exploration à matrice égale et augmenter la matrice à champ d'exploration égal [10].

#### **Epaisseur des coupes**

Pour obtenir des images détaillées et possédant une bonne résolution en contraste et spatiale, il faut des coupes fines (1mm). Mais plus les coupes sont fines, plus il faut de rayons X incidents pour garder un rapport signal / bruit aussi bon que possible.

Ainsi, nous pouvons constater que de très nombreux facteurs influent sur la qualité de l'image. Tout ce qui améliore le rapport signal / bruit améliore la qualité.

Mais tous ces facteurs jouent sur la dose de rayons X et l'on sait que ces doses ne peuvent être augmentées sans risque pour le patient.

Il y a donc un équilibre à la qualité de l'image pour laquelle chaque constructeur s'efforce de trouver la meilleure solution, la dose de rayons X délivrée étant le facteur limitant obligatoire compte-tenu des effets nocifs des rayons X [10].

#### **b) Les artefacts**

Ils correspondent à des parasites plus ou moins structurés de l'image construite mais qui n'existent pas au niveau de l'objet. Certains sont facilement identifiables, d'autres sont plus insidieux et peuvent altérer la qualité diagnostique voire provoquer une erreur diagnostique.

- **Artefacts métalliques** : ils résultent d'objets métalliques au niveau de la zone irradiée. Un objet métallique (plomb, balle, clip…) dans la coupe entraîne des altérations des mesures de densité. Ayant un coefficient d'absorption élevé, ces objets sont mal analysés par les détecteurs et l'ordinateur. L'artefact se traduit par une déformation de l'image, avec des zones noires ou très brillantes et des traits irradiants à partir de l'objet, il s'agit d'une « image en étoile » ou « beam-hardening » (Fig.16).

La solution serait de changer l'angle d'incidence pour exclure ce corps étranger.

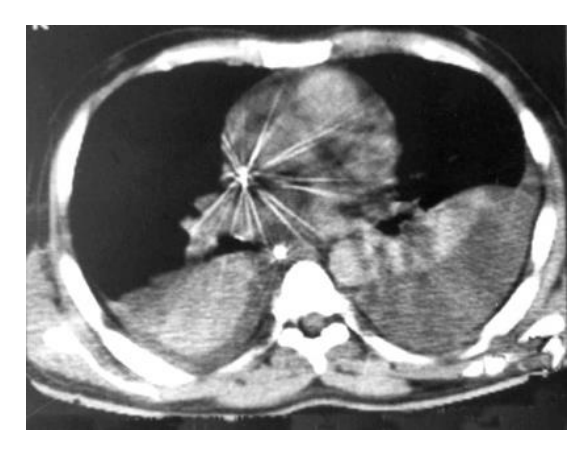

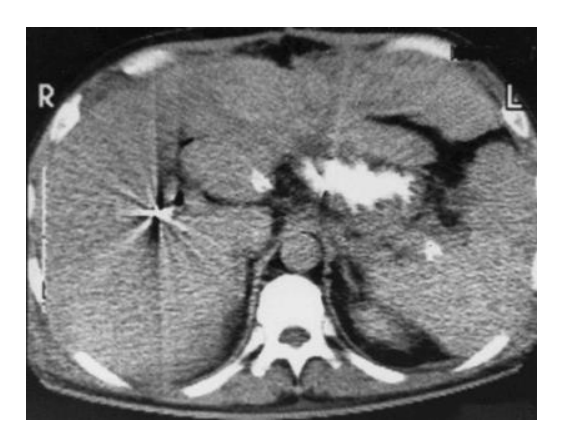

*Figure 16 : Image en étoile correspondant à un artefact métallique (d'après 10).*

- **Artefacts de mouvements** : ils résultent d'un mouvement de l'objet examiné et donnent une image floue. C'est ce qu'on appelle le flou cinétique.

Au niveau de l'abdomen, on le retrouve particulièrement au niveau du tube digestif dû au péristaltisme (Fig.17) et aux déplacements du diaphragme lors des mouvements respiratoires.

La solution serait de diminuer le temps d'acquisition.

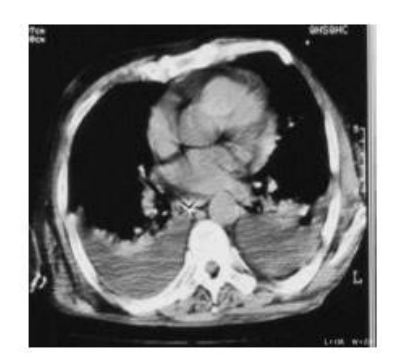

*Figure 17 : « Flou digestif » lié au péristaltisme du tube (d'après 10).*

- **Artefacts circulaires** : lors des mouvements circulaires du tube par rapport aux détecteurs, certains détecteurs défaillants peuvent donner des artefacts avec un aspect de stries concentriques sur l'image, ou en rapproche l'effet cible, ce qu'on nomme un artefact punctiforme ou centré de l'image dû au mouvement circulaire pouvant être pris pour une lésion.

- **Artefacts de volume partiel** : quand dans un voxel, coexistent deux structures de densités très différentes, la valeur Hounsfield calculée sera intermédiaire aux valeurs des deux structures et ne reflète pas exactement la nature de l'objet. Cet effet est donc plus marqué lorsque la coupe est épaisse et les milieux en contact très différents.

La solution serait de diminuer l'épaisseur de coupe [10, 21].

#### **5. Préparation du patient pour l'examen tomodensitométrique**

L'examen scanner, bien qu'**indolore**, nécessite néanmoins le recours à une **anesthésie**  générale de courte durée (15 à 20 minutes généralement) afin de bien positionner le patient et le maintenir parfaitement **immobile** pour toute la durée de l'acquisition des images. Pour cette raison, une **diète** alimentaire de 12 heures avant l'examen est recommandée et de 2 heures pour la boisson.

Après réalisation d'un examen clinique général par le vétérinaire responsable, un **cathéter** intraveineux est posé suivi de l'induction de l'anesthésie et d'une **intubation**  orotrachéale. Une **surveillance** des paramètres vitaux de l'organisme est également effectuée durant tout l'examen.

Le fait que l'animal soit anesthésié présente l'avantage d'éviter une contention par le vétérinaire et / ou le personnel et donc réduit les dangers liés aux rayonnements ionisants. Cependant, cela n'implique pas que le praticien doit se soustraire aux règles de radioprotection identiques à celles applicables lors de radiologie conventionnelle.

De plus, des injections intra-veineuses, intra-thécales ou intra-articulaires de produits de contraste peuvent être réalisées afin d'améliorer la résolution en contraste en renforçant l'atténuation des vaisseaux ou de certains tissus.

#### **6. L'utilisation des produits de contraste**

En tomodensitométrie du thorax, le recours aux produits de contraste est un artifice indispensable pour mettre en évidence l'appareil vasculaire et ganglionnaire, ainsi que les lésions.

Habituellement, une même région est examinée deux fois : avant et après injection intraveineuse de produits de contraste. Ces produits marquent la vascularisation de la région observée, ou se fixent de manière plus intense dans certains tissus lésionnels, notamment lorsque ceux-ci sont bien vascularisés. En revanche, le produit de contraste n'est pas visible dans une zone dévascularisée. Sa fixation se traduit par une augmentation de l'intensité de l'image, c'est-à- dire par une image plus blanche en scanner (appelée « hyperdensité »).

Les produits de contraste utilisés en médecine vétérinaire sont :

• Ioxitalamate de sodium et de méglumine : Télébrix 35® : 2 ml/kg par voie intraveineuse en bolus.

- Iohexol : Omnipaque 300®: 2 ml/kg par voie intraveineuse en bolus.
- Iopamidol : Iopamiron 300® : 2 ml/kg par voie intraveineuse en bolus [4].

Ces produits de contraste sont habituellement bien supportés. Des réactions pseudoallergiques, dont le mécanisme est mal élucidé sont toutefois parfois observées avec les produits iodés... La plupart des manifestations observées sont liées à l'hyperosmolarité de ces produits : il arrive que l'injection du produit de contraste iodé soit suivie d'une accélération de la fréquence respiratoire, de vomissements, d'une baisse de la pression artérielle et d'une déshydratation extracellulaire. D'où l'importance d'administrer de tels produits en association avec une perfusion qui assure en outre un accès à une voie veineuse.

#### **II. Avantages et inconvénients de la tomodensitométrie en comparaison aux autres techniques d'imagerie médicale pour l'examen du thorax**

#### **1. Principaux avantages et limites**

Les deux principaux avantages du scanner sont **la désuperposition des structures** et une **bonne résolution en contraste**.

L'obtention d'images en coupes permet de supprimer les superpositions des différentes structures. Il est ainsi possible de les distinguer et de connaître précisément l'extension d'une lésion. De plus, le scanner, comme l'échographie, constitue une grande avancée sur la radiographie conventionnelle en permettant la distinction d'un très grand nombre de densités. La bonne « résolution en contraste » autorise la différenciation de nombreux tissus. Il est par exemple possible de distinguer dans le poumon les structures vasculaires, du parenchyme ou des structures bronchiques. L'administration de produits de contraste par voie veineuse augmente encore ce pouvoir de différenciation des tissus et améliore la délimitation des lésions observées. L'administration de produits de contraste iodés ou barytés reste encore intéressante lors de certains examens tomodensitométriques.

A ces 2 avantages essentiels peuvent s'ajouter, un grand nombre de coupes (environ cent cinquante par hélice) qui sont acquises en moins d'une minute. La durée de l'examen est ainsi considérablement réduite ; et l'obtention de coupes transversales nombreuses et jointives qui autorise des reconstructions de l'image dans les autres plans (sagittal et dorsal),

ainsi qu'en trois dimensions (3D). Ces reconstructions sont particulièrement utiles pour évaluer le volume global d'une lésion et pour en préciser l'extension locale.

Les limitations de la tomodensitométrie sont d'ordre logistique, et comprennent la nécessité de l'anesthésie générale, ainsi, tous les animaux ne peuvent avoir recours à cet examen si l'anesthésie générale s'avère contre-indiquée en raison d'une instabilité ou d'une pathologie existante. Lorsque l'acquisition d'une coupe est réalisée au moment d'un mouvement respiratoire, un flou cinétique peut s'observer. De même, les zones proches du cœur peuvent être assez mal visualisées en raison des battements cardiaques qui génèrent des artefacts.

La tomodensitométrie se pratique avec les contraintes des règles de radioprotection qui entourent l'utilisation des rayonnements ionisants ; contraintes que nous ne retrouvons pas avec l'échographie et l'IRM. Des mesures de protection sont donc indispensables, bien que souvent plus faciles à mettre en place en raison de l'anesthésie générale.

Enfin, le faible nombre d'installation vétérinaire, bien que de plus en plus de cliniques se munissent de cet outil, et le coût assez élevé de cet examen sont un facteur limitant majeur à l'utilisation du scanner.

**La connaissance des atouts et des limites de la tomodensitométrie permet de la prescrire à bon escient et d'en retirer le maximum d'informations. Le coût de ces examens est élevé. Cependant, en les prescrivant dès qu'ils sont indiqués, le praticien évite des examens moins coûteux mais inutiles, puisqu'ils ne pourront pas répondre aux questions posées.**

### **2. Principales indications du scanner pour l'examen du thorax**

Le scanner est devenu un important complément dans le diagnostic et l'évaluation des désordres thoraciques [17].

Il est principalement indiqué pour la détection et la localisation de tumeurs, pour lesquelles il représente un outil plus précis que la radiographie, et donc plus précoce dans le diagnostic.

Il permet également de réaliser un bilan d'extension locale d'une tumeur qui a été identifiée et localisée par un autre moyen d'imagerie.

De plus, le scanner permet aussi de participer au bilan d'extension régional et général d'un processus néoplasique (les nœuds lymphatiques médiastinaux étant souvent sous-estimés en radiographie).

Cette technique permet de visualiser et de clarifier les relations spatiales entre les lésions et les tissus sains et ainsi de planifier une technique chirurgicale.

La tomodensitométrie est une des techniques diagnostiques les plus intéressantes dans l'exploration de la cavité thoracique, elle permet de délimiter la lésion, d'étudier son rapport avec les structures voisines, et dans certains cas d'en connaître l'étiologie. Le scanner est donc l'outil idéal pour planifier avec précision une chirurgie.

#### **3. Visualisation des structures thoraciques**

#### **Evaluation du médiastin**

La radiographie conventionnelle et l'échographie permettent de mettre en évidence des masses entraînant un élargissement non spécifique du médiastin. Ces modalités ne permettent par contre pas d'étudier l'aspect des vaisseaux sanguins. Le scanner va être un moyen fiable d'identifier les différentes structures anatomiques de cette région du corps [8].

Quand la graisse médiastinale est abondante, les structures contenues sont alors naturellement contrastées. L'injection de produit de contraste iodé par voie veineuse permet de souligner les vaisseaux sanguins et aussi de juger de la prise de contraste d'une masse.

#### **Evaluation des bronches et du parenchyme pulmonaire**

L'étude de l'appareil cardio-vasculaire par angioscanner a permis de faire un pas conséquent dans le diagnostic des malformations vasculaires ou des troubles de vascularisation de l'appareil respiratoire. Cette technique tendrait à surpasser l'angiographie. Elle permet notamment la réalisation de reconstructions tridimensionnelles. Certaines masses cardiaques ou présentes à la base de l'aorte justifient un scanner lorsque l'échocardiographie ne permet pas d'aboutir à un diagnostic de certitude [8].

#### o L'arbre bronchique

Certaines lésions pulmonaires peuvent être engendrées par une atteinte de l'appareil bronchique.

Les corps étrangers bronchiques peuvent parfois être visualisés à l'aide d'u scanner, notamment dans les dichotomies profondes non accessibles par bronchoscopie.

A l'aide de la reconstruction multiplanaire, l'ensemble des bronches peut être visualisé dans les trois plans de l'espace, et il est donc possible de mettre en évidence avec précision un territoire atélectasié au préalable d'une chirurgie ou d'une torsion pulmonaire [8].

#### o Le champ pulmonaire

Le poumon tumoral et le poumon non tumoral sont distingués.

Le poumon non tumoral est étudié notamment pour mettre en évidence des opacifications interstitielles subtiles, détecter la présence de bulles d'emphysème et analyser leur rapport avec les structures voisines (notamment lors de pneumothorax secondaire), détecter des dilatations bronchiques ou des abcès pulmonaires, et caractériser des atélectasies pulmonaires (obstructives, par compression, …) [8].

Dans le cas de poumons tumoraux, les nœuds lymphatiques loco-régionaux peuvent également être évalués et les masses pulmonaires peuvent être localisées en vue d'une intervention chirurgicale. Le scanner pourra différencier assez aisément une atélectasie pulmonaire focale (torsion de lobe ou atélectasie consécutive à une pneumopathie) d'un processus néoplasique. En effet, la prise de contraste d'un tissu pulmonaire atélectasié est bien plus intense qu'une lésion néoplasique, tandis que ses contours apparaissent francs et aigus (et non arrondis et/ou plurilobés dans le cas d'une masse proliférative) [11].

En cas de tumeur pulmonaire, le scanner précise le lobe d'origine si possible mais surtout la taille lésionnelle et ses caractéristiques tissulaires (parenchymateuse, calcifiée, hétérogène, contours flous ou nets, foyer hypodense liquidien nécrotique…).

Le scanner permet également la réalisation simultanée du bilan d'extension médiastinal et pulmonaire [11].

Les nodules métastatiques sont mieux détectés par tomodensitométrie. Dans le cadre d'un bilan d'extension pour métastases pulmonaires, le scanner permettra de visualiser des métastases de l'ordre de 1 mm (contre 7 mm ou plus en radiographie) souvent invisibles radiologiquement en raison soit de leur petite taille, soit parce qu'elles se trouvent « superposées » sur le cliché radiographique avec le médiastin trop proche [13].

Une torsion de lobe est identifiable tomodensitométriquement par arrêt brutal de la visualisation de la bronche souche. Elle peut être à l'origine d'un pneumothorax ou d'un épanchement pleural. Une suspicion clinique et radiographique d'une torsion lobaire est une indication scanner afin de planifier le traitement chirurgical [18].

#### **Evaluation des structures pleurales**

Lors d'épanchement pleural, il est difficile de distinguer les structures thoraciques, même après ponction pleurale. Là encore, le scanner permet une exploration fine de la cage thoracique et de son contenu. L'intégrité de la coupole diaphragmatique peut alors être évaluée dans le détail [8].

En cas d'épanchement pleural et de chylothorax en particulier, le scanner a pour but de déterminer s'il existe une lésion, néoplasique ou non, à l'origine de l'épanchement (par atteinte directe du canal thoracique notamment).

Il est parfois possible de réaliser un scanner avant et après ponction pleurale, voire en alternant décubitus dorsal et ventral afin d'être certain d'explorer correctement l'ensemble du tissu pulmonaire [11].

# **Partie B :**

# **Réalisation du projet : atlas tomodensitométrique du thorax de chat**

### **I. Le site Internet : navigation et explication**

Le projet consistait en la création d'un site internet mettant à disposition des vétérinaires praticiens, des images tomodensitométriques légendées de l'encéphale, du thorax et de l'abdomen du chat. Dans le cas du thorax et de l'abdomen, ces images scanner sont proposées à la fois sous un fenêtrage tissus osseux et tissus mous.

Ce site internet sera mis à disposition des vétérinaires gratuitement. Notre contribution se limite à la mise en ligne des images thoraciques. Le site est accessible via cette adresse :

[http://www.anatimagerie-envt.fr](http://www.anatimagerie-envt.fr/) et notre partie :

<http://www.anatimagerie-envt.fr/atlas/chat-thorax-sctm/>

Le thorax d'un chat type Européen a été acquis sur scanner 16 coupes (Toshiba, Activion, Bordeaux, France) avec une acquisition tous les 1 mm, 30 coupes transversales ont été sélectionnées pour la réalisation de ce site. Les structures anatomiques ont été identifiées et légendées précisément grâce à des ouvrages anatomiques [2, 16, 20].

Le site web a été réalisé par un professionnel grâce à WordPress [22].

La navigation est simple et intuitive. Après avoir accédé au menu « Atlas », les onglets « chat » et « thorax » doivent être sélectionnés pour accéder à notre travail. La première coupe en fenêtrage tissu mou apparaît après ces sélections. Sur chaque image légendée figure son numéro ainsi que la localisation de la coupe transversale sur un schéma de thorax félin. Le dernier menu à sélectionner est le fenêtrage, il est situé en dessous de l'image. Enfin, pour faire défiler les différentes coupes, dans un sens comme dans l'autre, il suffit de cliquer sur les flèches à droite ou à gauche des images. On peut aussi directement passer à une coupe plus caudale ou plus crâniale par l'intermédiaire des boutons situés sous la coupe, à gauche de l'écran (Alignement de points correspondant aux images). (Figure 18)

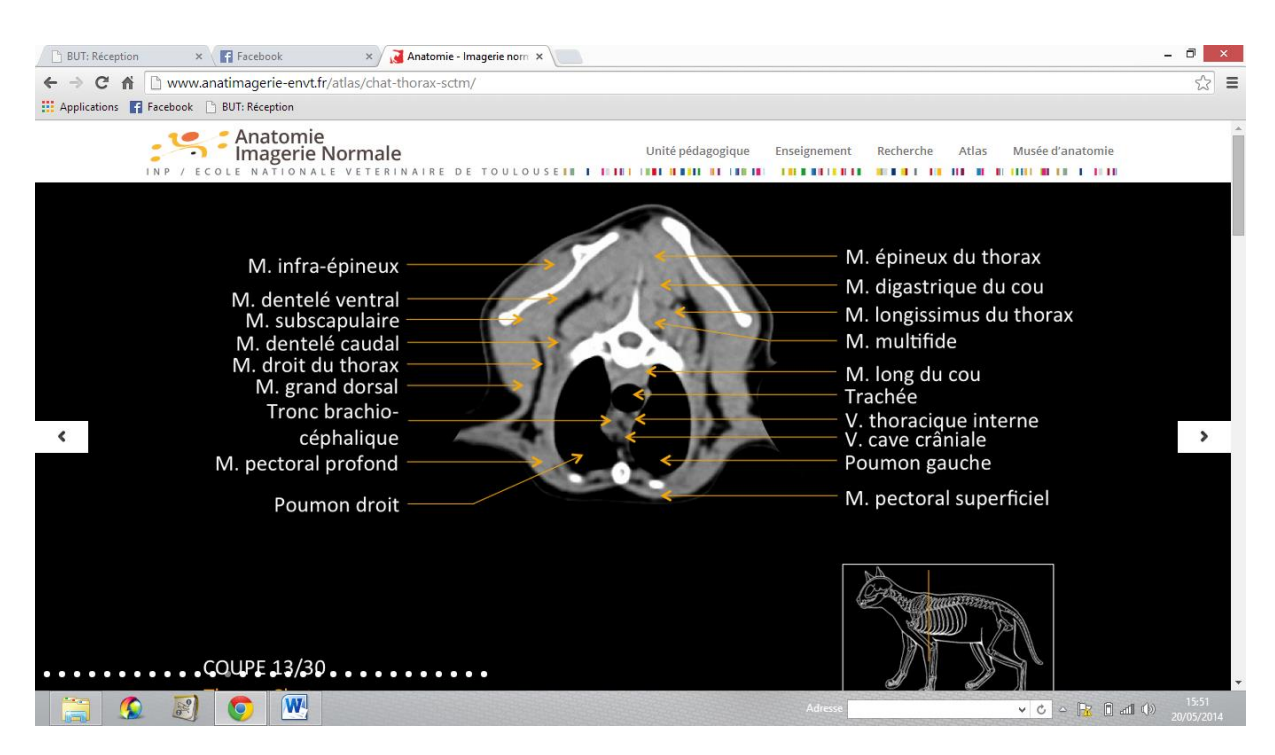

*Figure 18 : Image du site internet.*

Le site permet également d'accéder à une vidéo où les coupe transversales en fenêtrage « tissus mous » défilent, comme lors de l'acquisition du scanner.

Sous les coupes légendées, une coupe médiane reconstruite à partir des coupes transversales est représentée.

On retrouve également cette coupe médiane avec la localisation de chaque coupe transversale plus précise que le schéma du thorax présenté avec les coupes transversales. (Figure 19)

Egalement, dans l'espace sous les coupes légendées, des indications sont données sur l'examen scanner, l'explication de l'échelle de Hounsfield et l'intérêt de chaque fenêtrage (tissus mous / osseux) sur l'examen scanner thoracique.

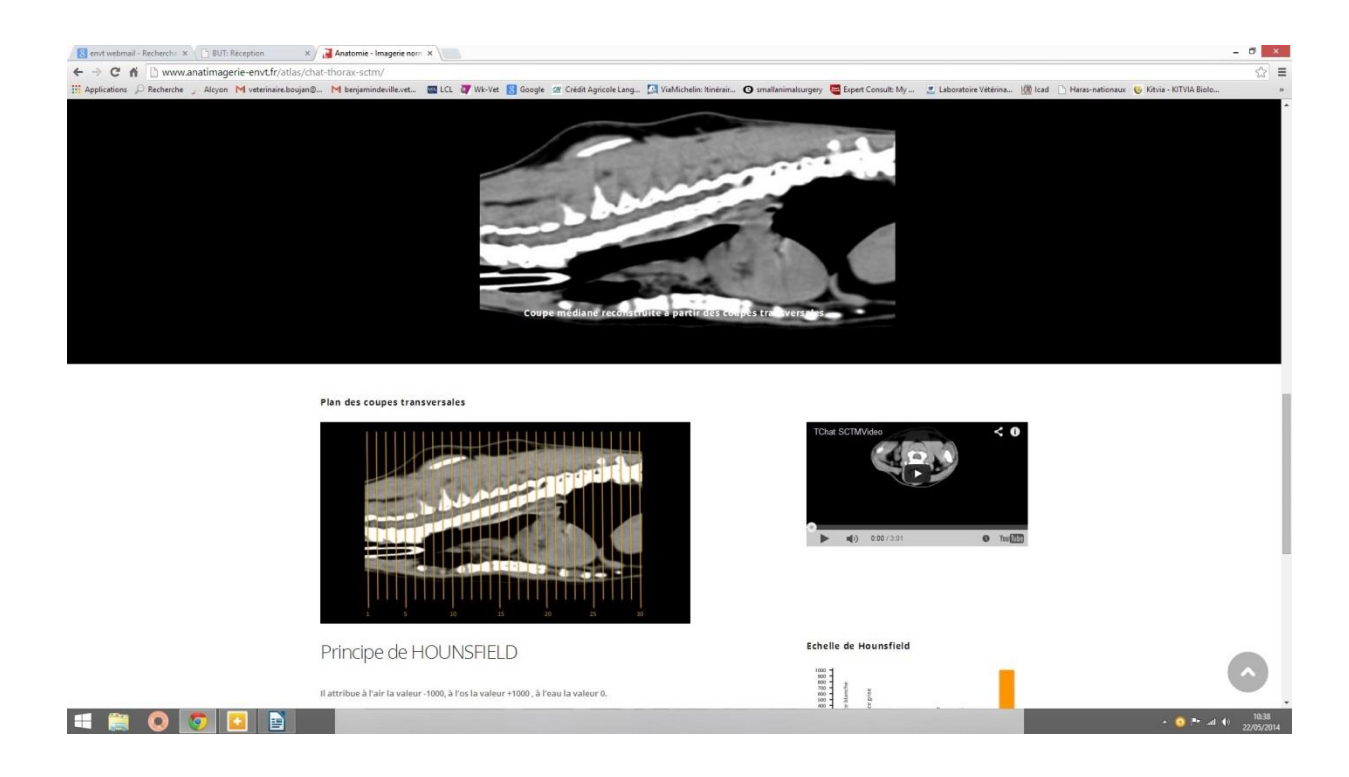

*Figure 19 : Image du site internet.*

#### **II. Intérêts et limites**

L'objectif est d'apporter un support aux vétérinaires praticiens qui débutent dans la tomodensitométrie ou tout simplement qui réfèrent ce type d'examen et souhaitent quand même s'intéresser à la lecture des images.

Les étudiants et internes sont eux aussi directement concernés puisque ce site internet va être la jonction entre l'enseignement d'anatomie et d'imagerie. Il permettra une meilleure compréhension et une meilleure mémorisation de la topographie. Cet outil « tomo-anatomique » est donc à visée pédagogique autant pour une formation initiale que continue.

Les coupes proposées sont des images « normales » et vont donc constituer une base de données de l'aspect tomodensitométrique normal du thorax. Ces images sont propres à un chat en particulier et sont donc à considérer comme un exemple, les proportions et répartitions peuvent donc varier en fonction de la taille et de la race du chien.

Ces images légendées ne remplaceront jamais un vétérinaire spécialisé en imagerie médicale qui aura beaucoup plus de recul et d'expérience pour la manipulation et la lecture d'images scanner. Un imageur aura plus de facilité à manipuler les images et donc à mettre en évidence des subtilités. Ce travail constitue un outil pour débuter en scanographie.

#### III. **Mise en œuvre et exemples**

Après acquisition des images et une étude de l'examen entier grâce au logiciel Osirix (Fichiers DICOM), un travail de sélection a été réalisé. En effet, les coupes n'étant séparées que de 1 mm, seules les images ayant une réelle pertinence ont été gardées. Après exportation sous forme de fichier JPEG, un travail de mise en page et de légende (français et anglais) a été réalisé afin d'obtenir, pour le thorax du chat, 120 images légendées (30 dans chaque fenêtrage, osseux et tissus mous, en deux langues, français et anglais). (Figures 20, 21, 22)

Ces travaux ont été réalisés grâce au logiciel Microsoft Office PowerPoint.

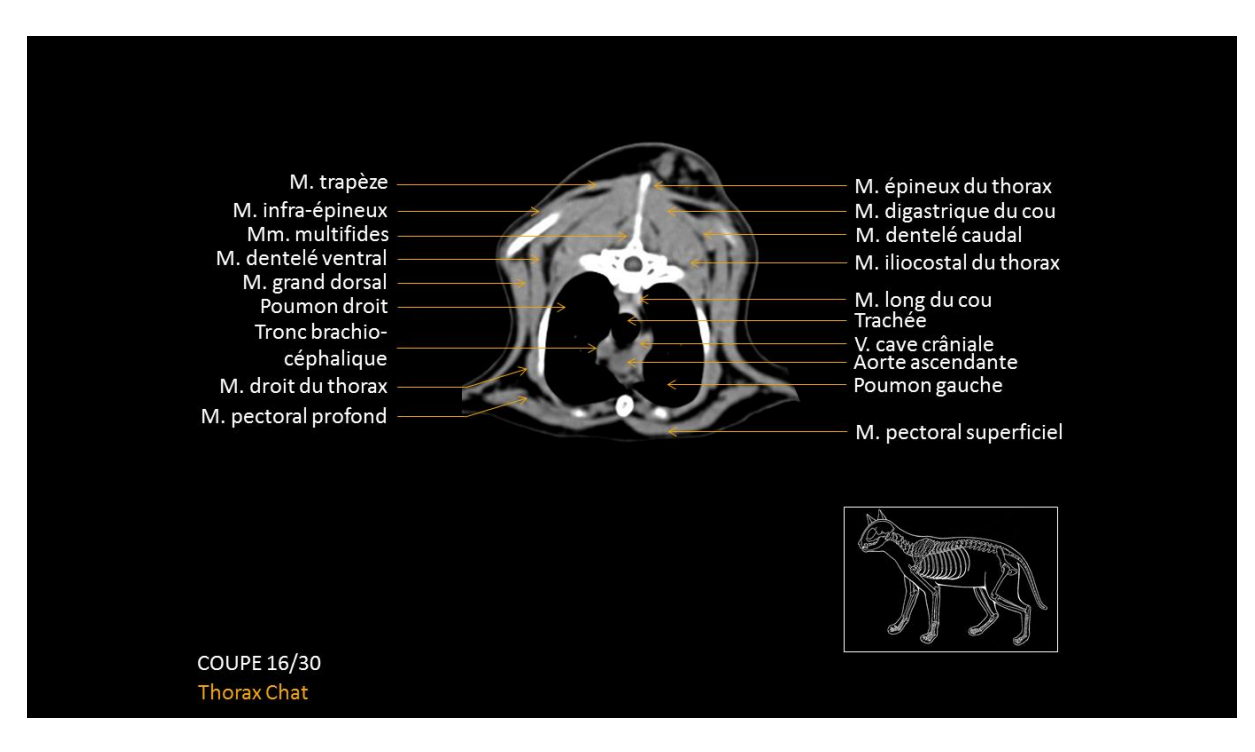

*Figure 20 : Coupe transversale du médiastin moyen en fenêtrage tissu mou, légendé en français.*

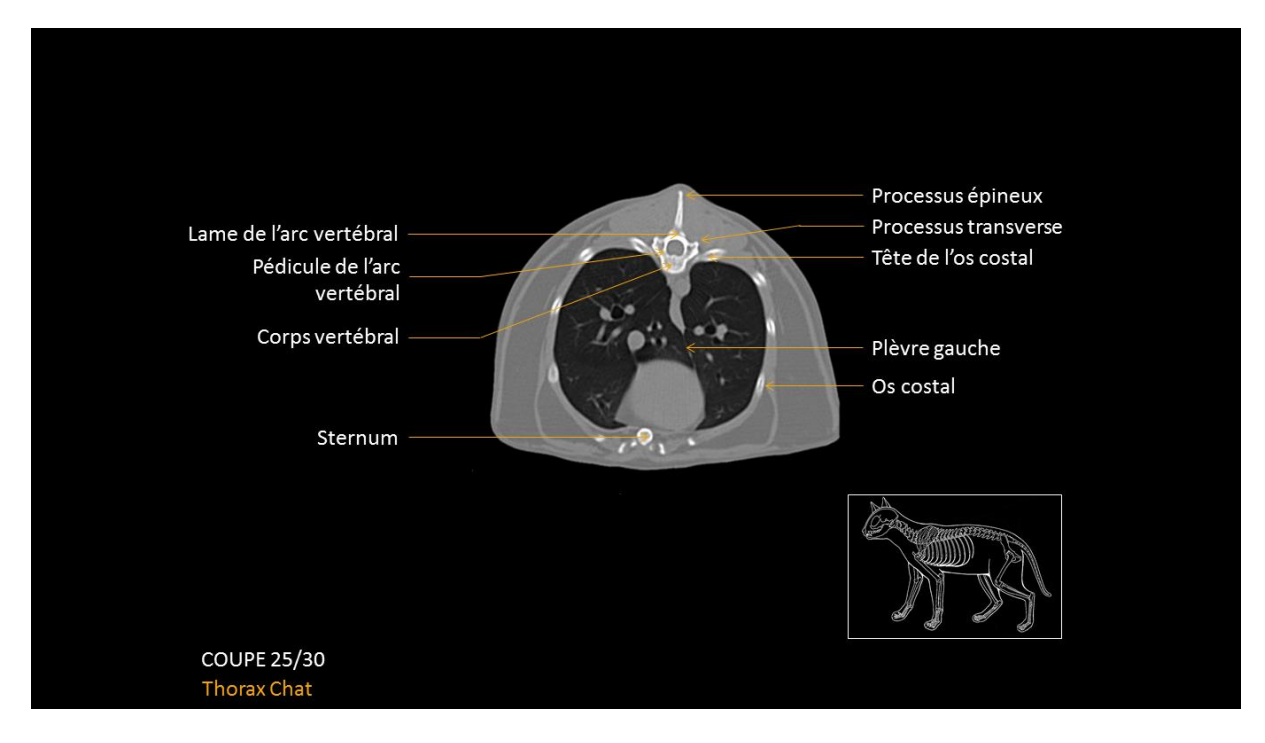

*Figure 21 : Coupe transversale du médiastin caudal en fenêtrage tissus osseux, légendé en français.*

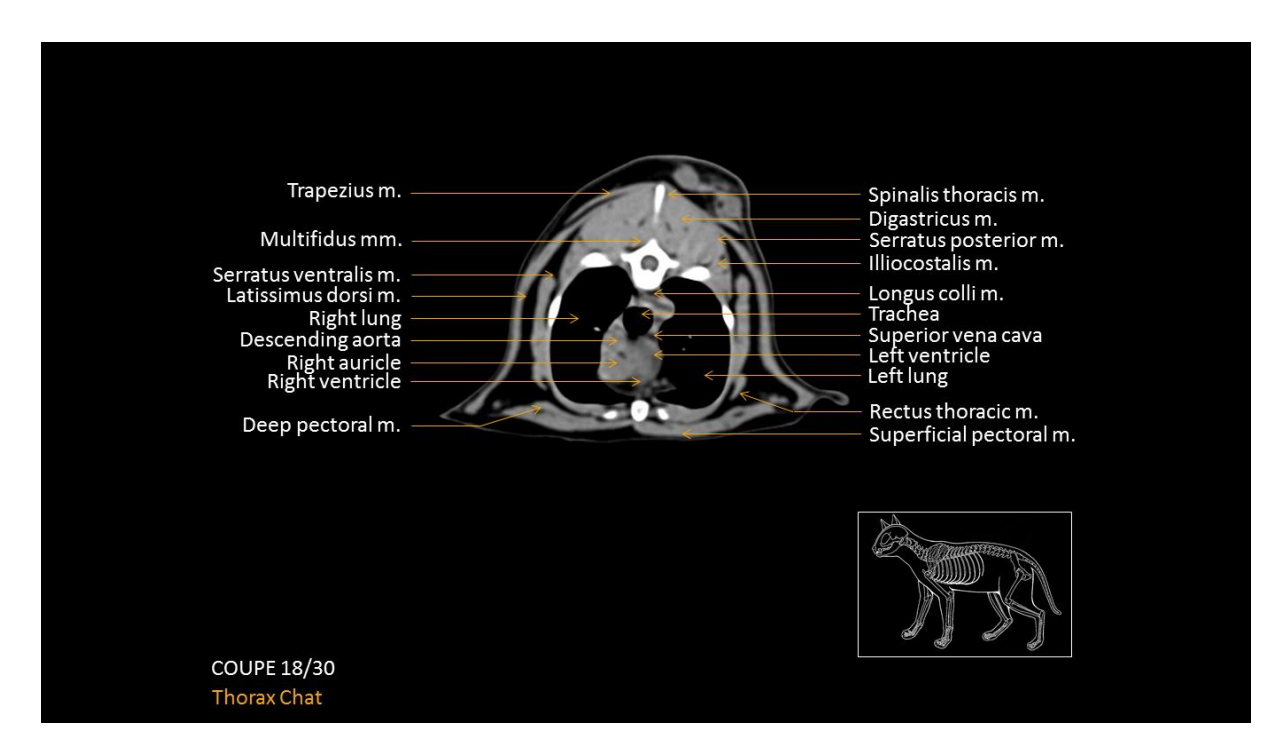

*Figure 22 : Coupe transversale du médiastin moyen en fenêtrage tissus mous, légendé en anglais***.**

# **CONCLUSION**

Le scanner est l'examen idéal dans l'approche fine des structures thoraciques. Il permet de désuperposer les éléments anatomiques pour une meilleure compréhension et d'évaluer indépendamment les différents compartiments thoraciques (espace pleural, médiastinal, parenchyme pulmonaire).

Il offre la possibilité de mieux comprendre certaines malformations vasculaires, et ainsi de mieux planifier le besoin et le moyen de les corriger.

L'évaluation optimale de l'ensemble du parenchyme pulmonaire et de ses lésions représente une avancée dans le diagnostic de ces atteintes.

Offrir au vétérinaire praticien un support de lecture pour les images scanner du thorax est un outil diagnostique considérable.

## **BIBLIOGRAPHIE**

- 1. **BARDET F.J.** (2001), Le scanner tridimensionnel : un nouvel avantage pour le praticien*, Bull. Soc. Vét. Prat. De France* ; 85(1) : 13-27.
- 2. **BARONE R.** (1997), *Anatomie comparée des mammifères domestiques. Tome 3. Splanchnologie I. Appareil digestif. Appareil respiratoire.* 3 ème édition Paris, Vigot.
- 3. **BRALLET E**. (2012), *MISE AU POINT D'UN ATLAS EN LIGNE D'IMAGES TOMODENSITOMETRIQUES NORMALES DU THORAX DU CHIEN*. Thèse de doctorat vétérinaire, Toulouse, 25 pages.
- 4. **CALAIS C.** (2010), *AFFECTIONS INFLAMMATOIRES DU SYSTEME NERVEUX CENTRAL D'ORIGINE INFECTIEUSE CHEZ LE CHAT. Etude bibliographique et rétrospective*. Thèse de doctorat vétérinaire, Alfort, 162 pages.
- 5. **CHU, Poitiers**. *L'échelle de Hounsfield* , [http://www.chu-poitiers.fr/1ad48c35-d641-](http://www.chu-poitiers.fr/1ad48c35-d641-447d-b680-f5440e454252.aspx) [447d-b680-f5440e454252.aspx,](http://www.chu-poitiers.fr/1ad48c35-d641-447d-b680-f5440e454252.aspx) Pages consultées en mars 2012.
- 6. **DELISLE F.** (2000), Tomodensitométrie : Indications et limites, G.d.é.e.o.d. l'AFVAC, Techniques diagnostiques en cancérologie des carnivores domestiques, *PMCAC*, Paris, 59-63.
- 7. **DOYON D et al.** (1988), *Abrégés de tomodensitométrie*. Paris, Masson éd.
- 8. **DURIEUX F.** (2009), Intérêt du scanner thoracique. *Pratique Vet*. ; 44 : 627-630.
- 9. **HATHCOCK JT, STICKLE RL.** (1993), Principes and concepts of computed tomography. *Vet. Clin. North. Am. Small Anim. Pract.* ; 23 : 399-415.

10. **HUE E., CHI ELBEUF** (2008) : Présentation power point « Technologie du scanner ».

- 11. **KERAVEL O.** (2011), *Guide pratique du scanner en médecine et chirurgie vétérinaire canine et féline*. Paris, Med'com.
- 12. **NAHUM H.** (2004), *Traité d'imagerie médicale*. Médecine-sciences Flammarion ed.
- 13. **NEMANIC S, LONDON C et WISNER E.** (2006), Comparison of thoracic radiographs and single breath-hold helical CT for detection of pulmonary nodules in dogs with metastatic neoplasia. *J.Vet.Intern. Med.* ; 20 : 508-515.
- 14. **SAMUELI J-J**. La découverte des rayons X par Röntgen. *Bibnum* : [http://www.bibnum.education.fr/physique/la-decouverte-des-rayons-x-par](http://www.bibnum.education.fr/physique/la-decouverte-des-rayons-x-par-roentgen)[roentgen,](http://www.bibnum.education.fr/physique/la-decouverte-des-rayons-x-par-roentgen) Pages consultées en février 2009.
- 15. **SAUTET J**. (1990), Atlas d'anatomie du chien en coupes sériées corrélées aux coupes TDM et IRM.
- 16. **SAUTET J, RUBERTE J**. (1997), *Atlas d'anatomie du chien et du chat : Thorax et membre thoracique.* Barcelone, Multimédica.
- 17. **SCHEVENEMENT A.** (2010), *CHOIX COMPARATIF D'UNE TECHNIQUE D'INVESTIGATION PAR IMAGERIE MEDICALE DES TUMEURS INTRA-THORACIQUES CHEZ LE CHIEN.* Thèse de doctorat vétérinaire, Lyon, 228 pages.
- 18. **SEILER G. et al.** (2008), Computed tomographic features of lung lobe torsion. *Vet. Radiol. Ultrasound.* ; 49 : 504-8.
- 19. **SIMAND C., DEMIRDJIAN H.** (2007), Caratéristiques et production des rayons X. Principe de la radiographie, *CultureSciences-Chimie* – « Imagerie médicale ».
- 20. **STANLEY H. DONE** (1996), *Color Atlas of Veterinary anatomy : Volume 3*, Elsevier Health Sciences.
- 21. **TRANDAC E.** (2010), *ATLAS TOMODENSITOMETRIQUE AVEC INJECTION DE PRODUIT DE CONTRASTE DU GRASSET DU CHIEN : Application à la rupture du ligament croisé crânial et comparaison aux autres techniques d'imagerie.* Thèse de doctorat vétérinaire, Toulouse, 94 pages.
- 22. [http://fr.wordpress.com](http://fr.wordpress.com/)
- 23. Site internet Imagerie médicale : le TEP scan : [http://pet-scanner.e-monsite.com/pages/le](http://pet-scanner.e-monsite.com/pages/le-pet-scan.html)[pet-scan.html](http://pet-scanner.e-monsite.com/pages/le-pet-scan.html)